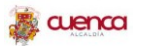

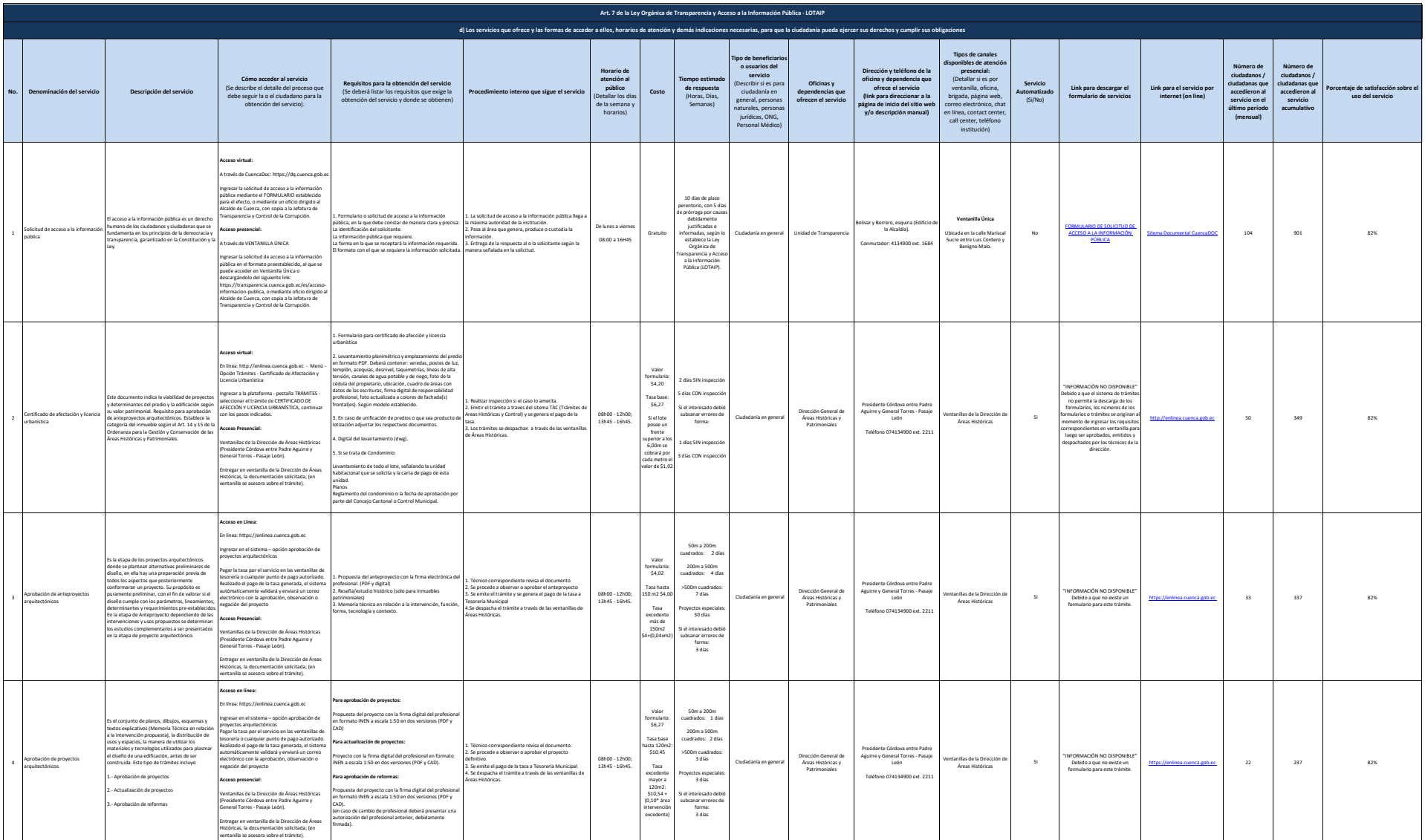

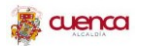

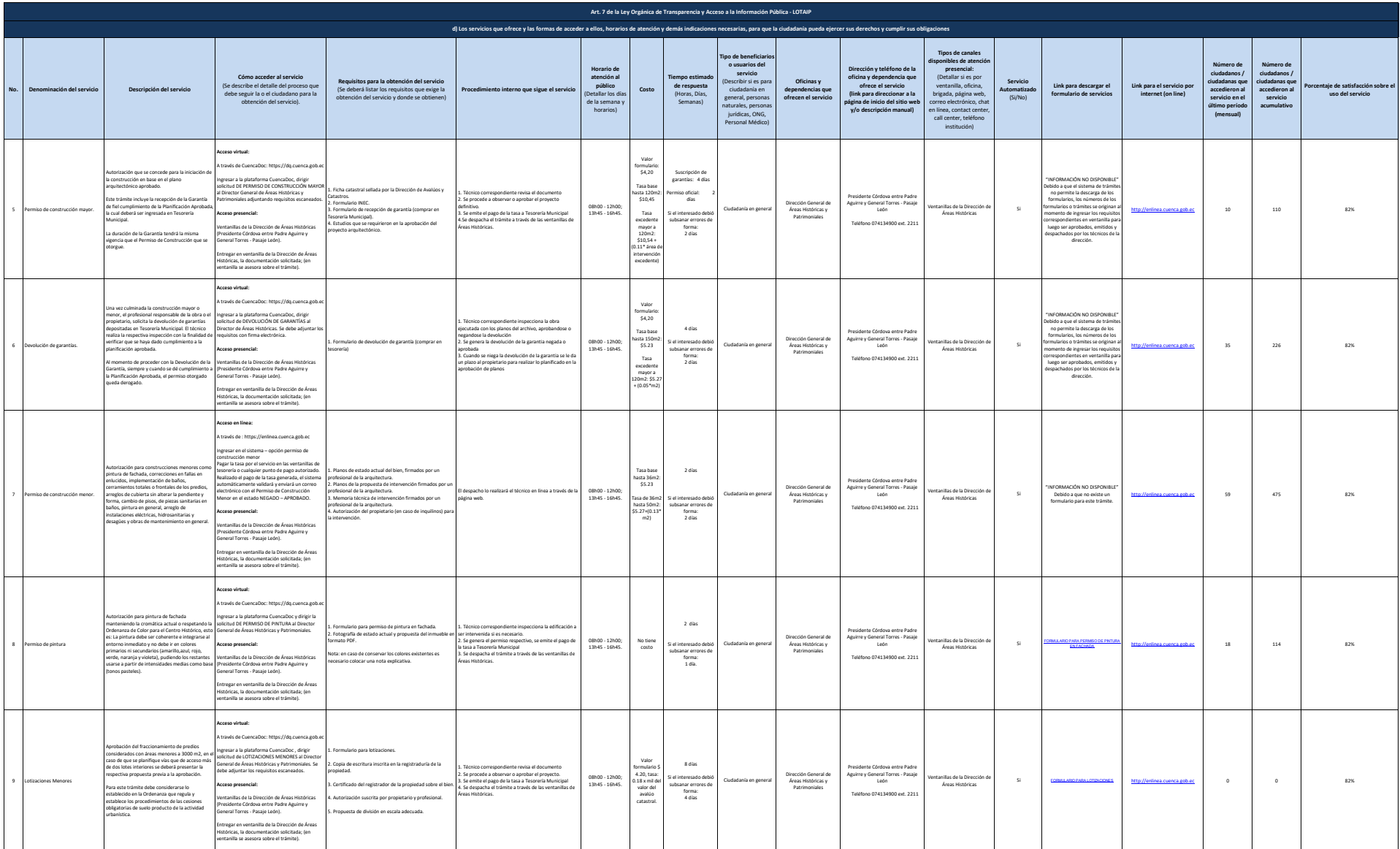

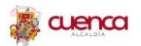

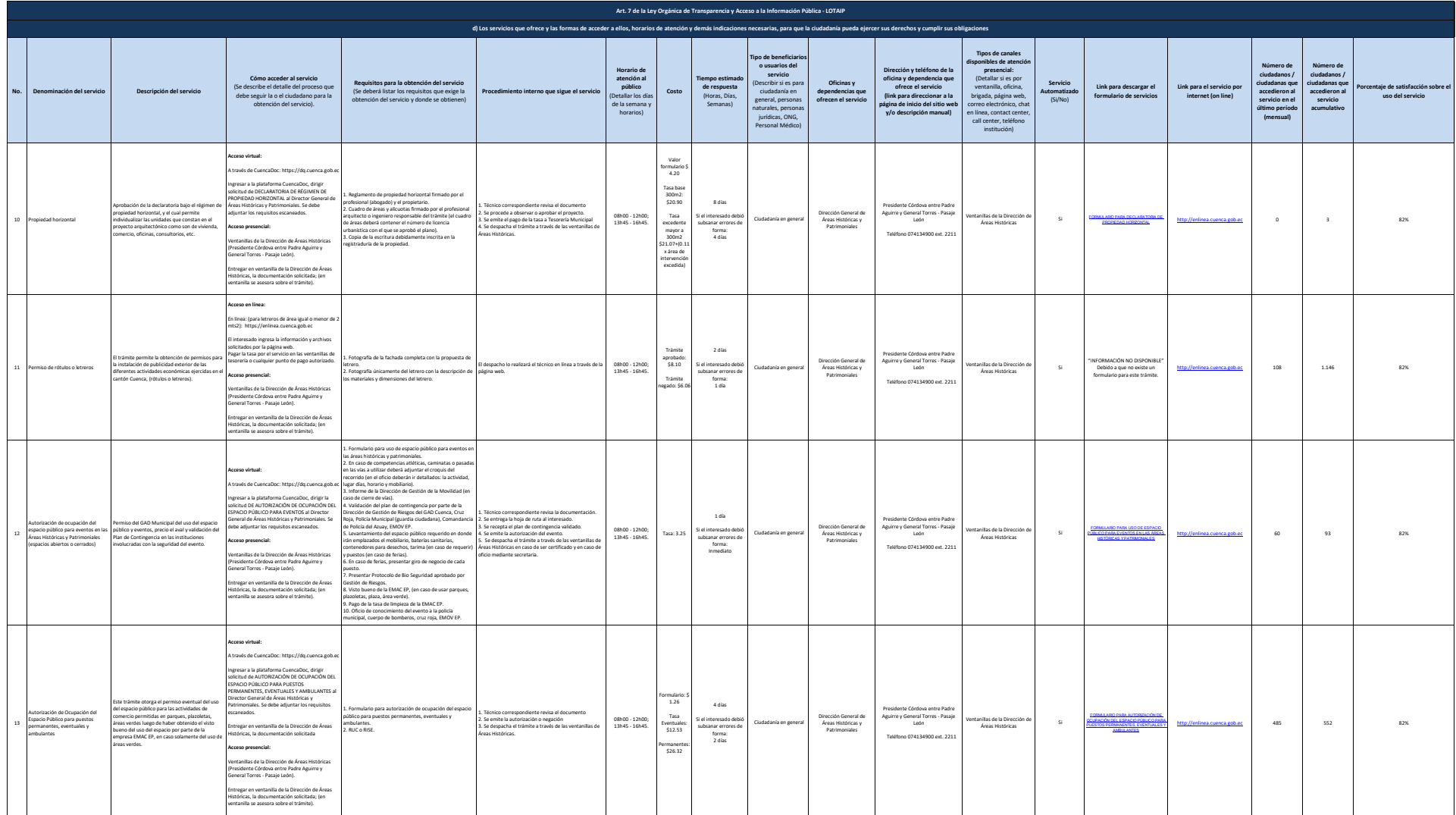

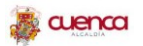

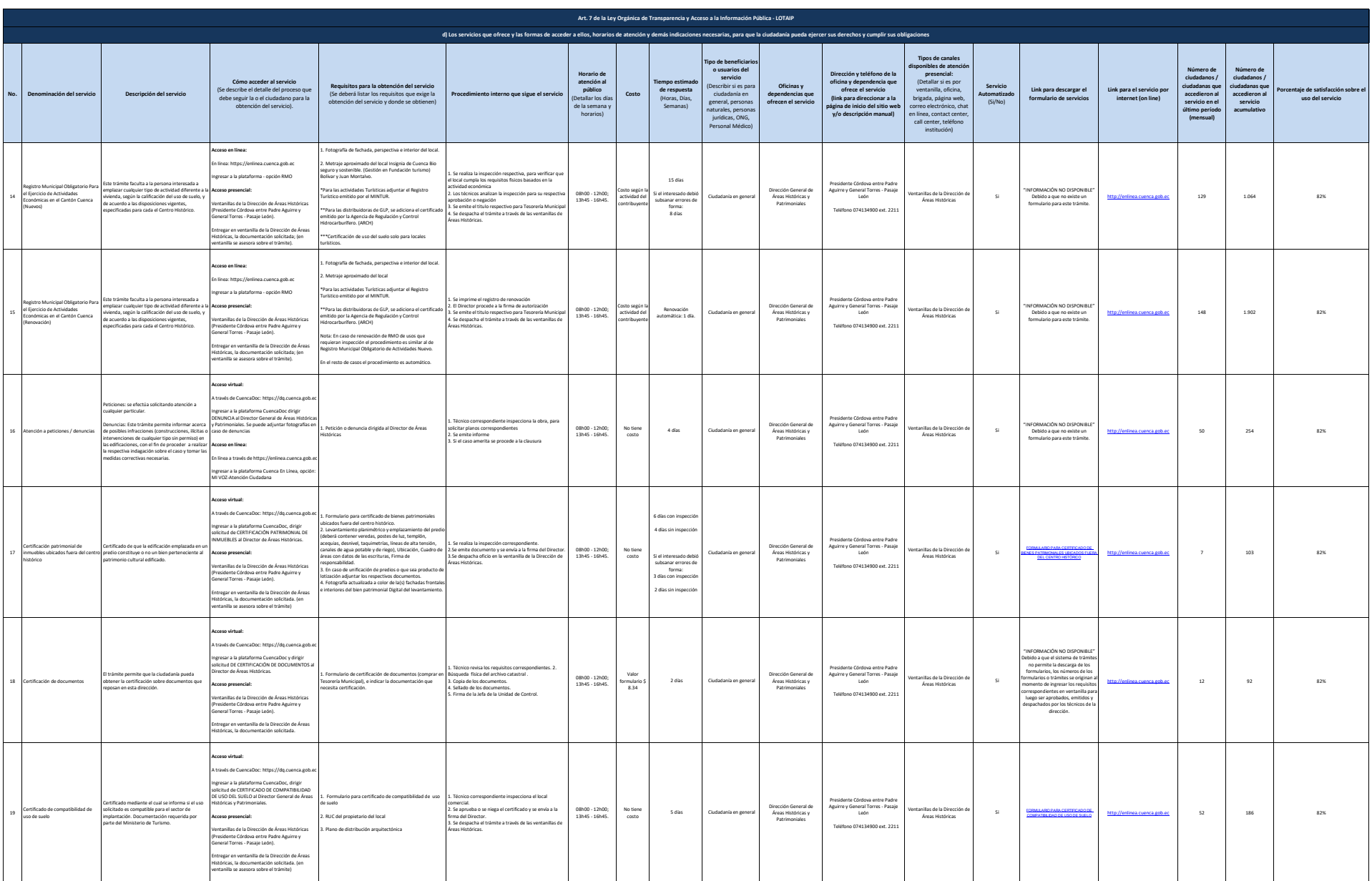

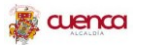

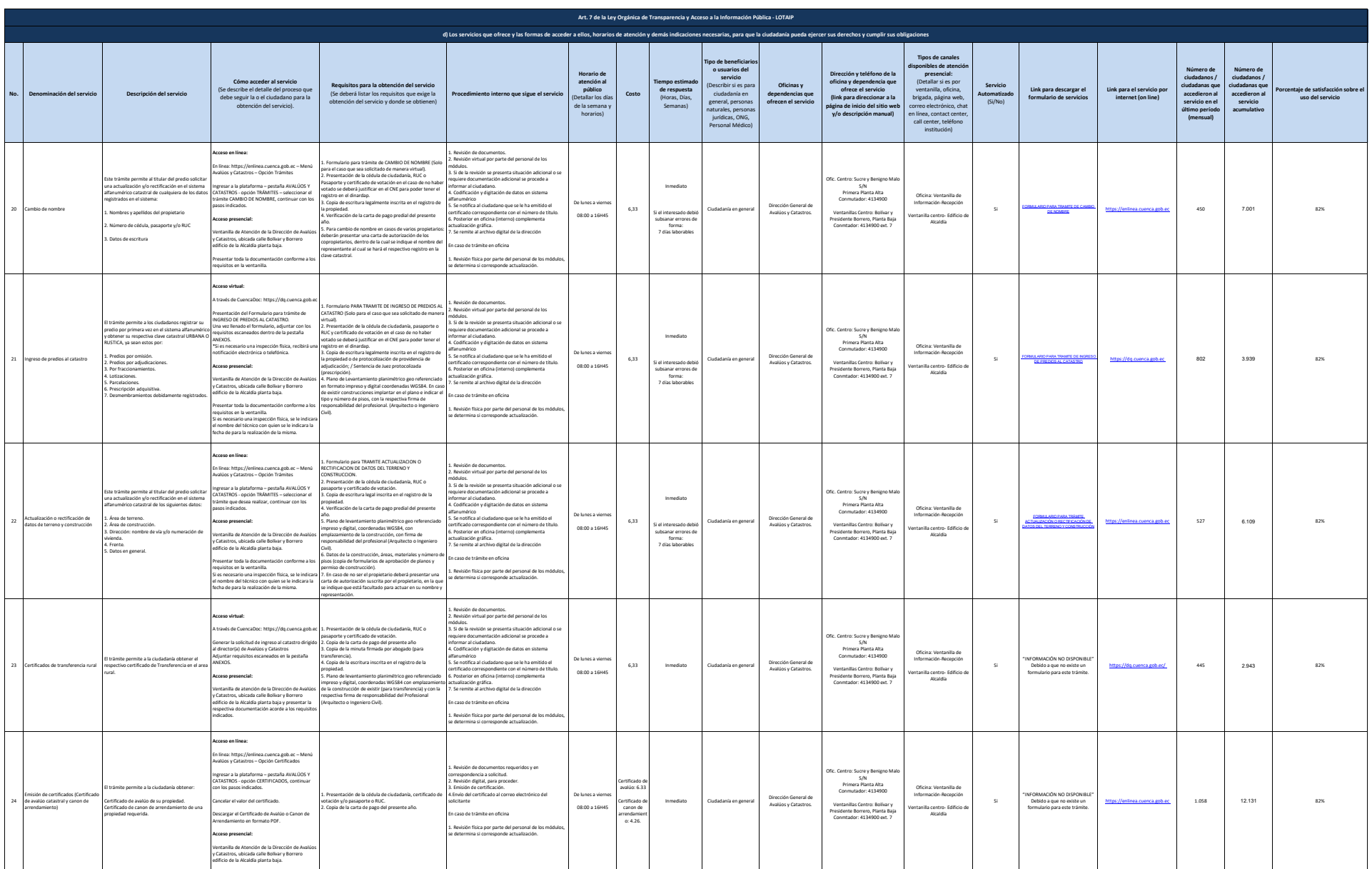

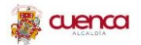

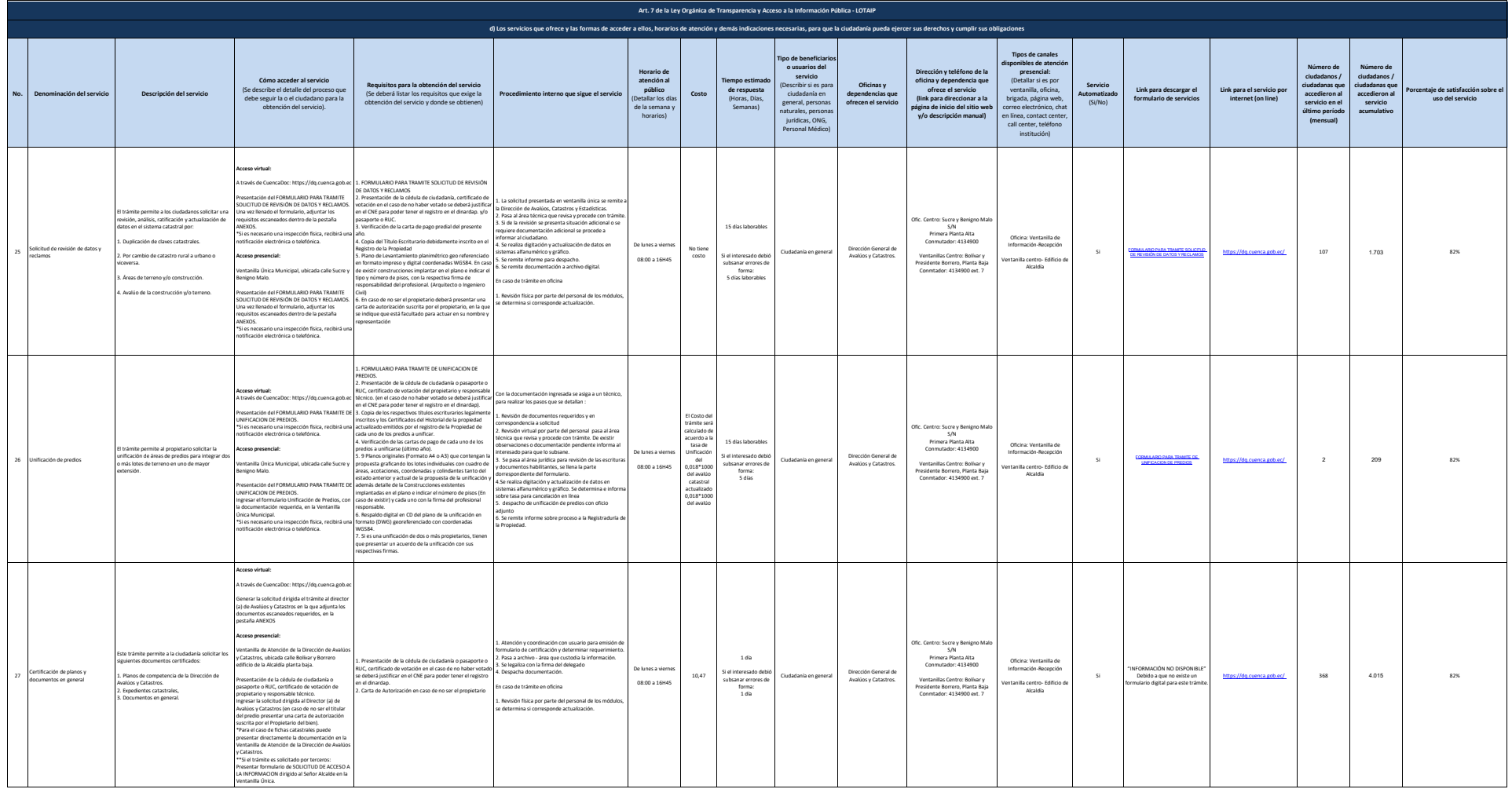

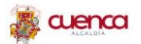

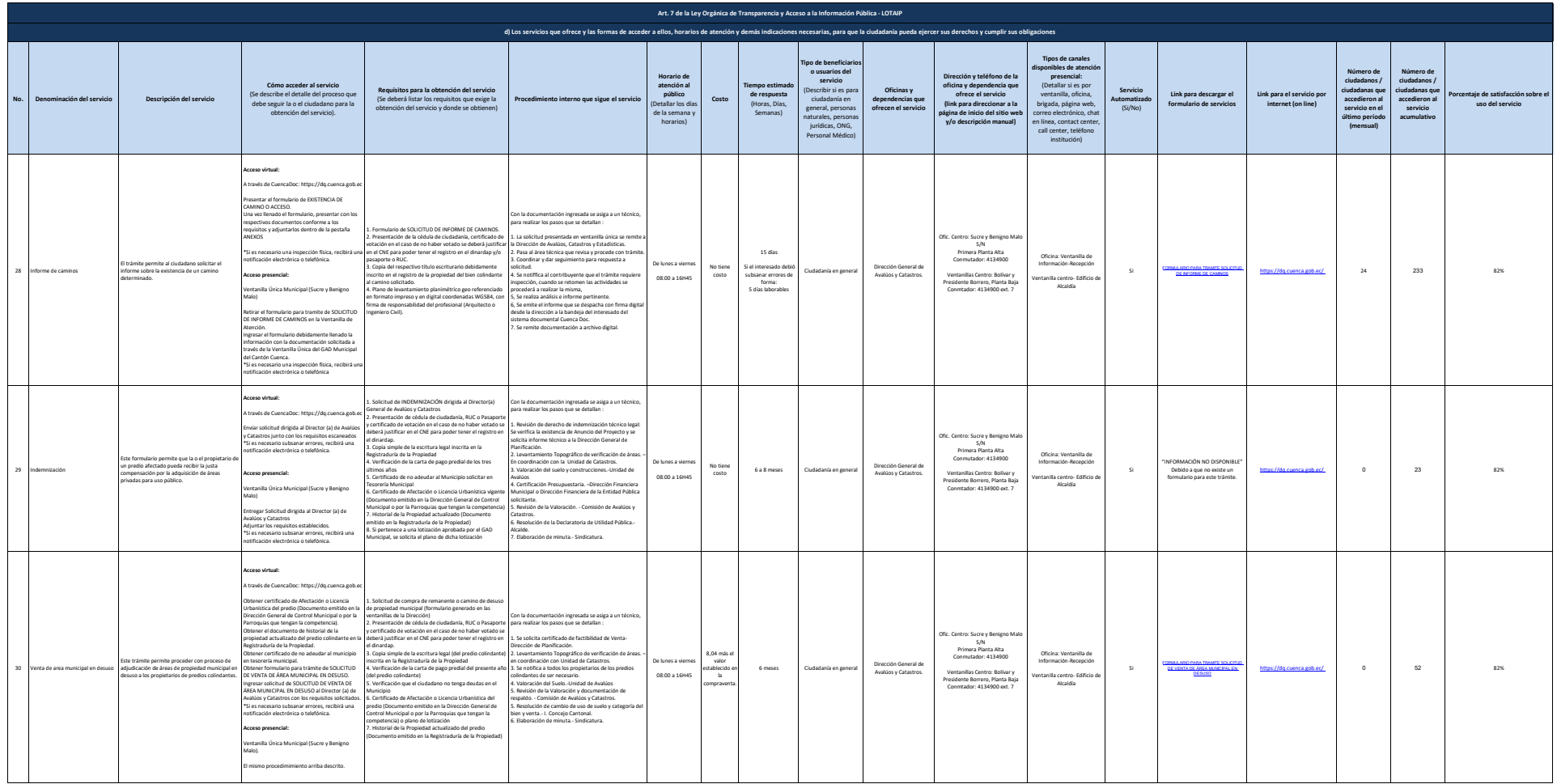

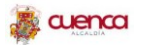

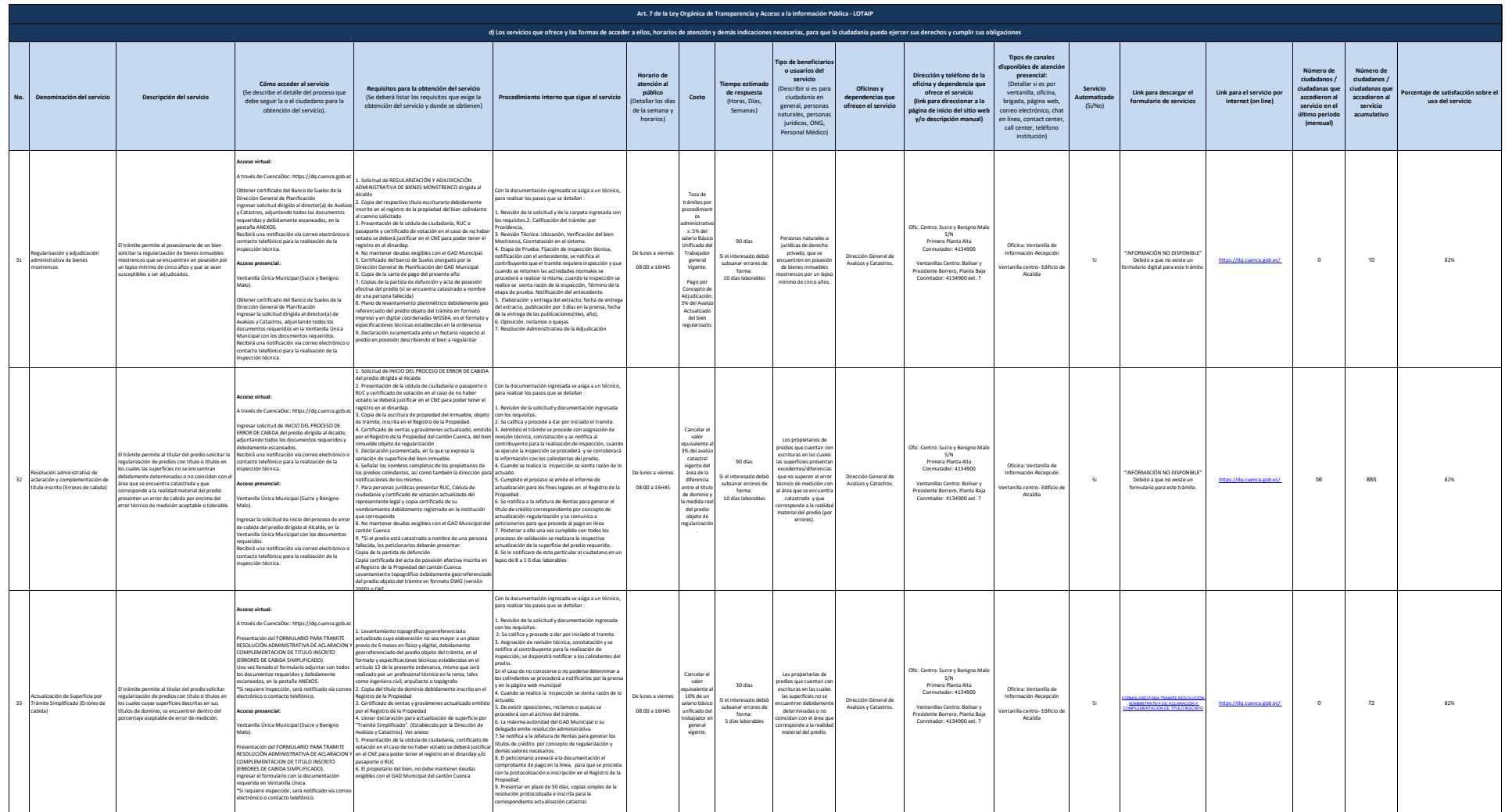

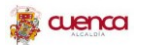

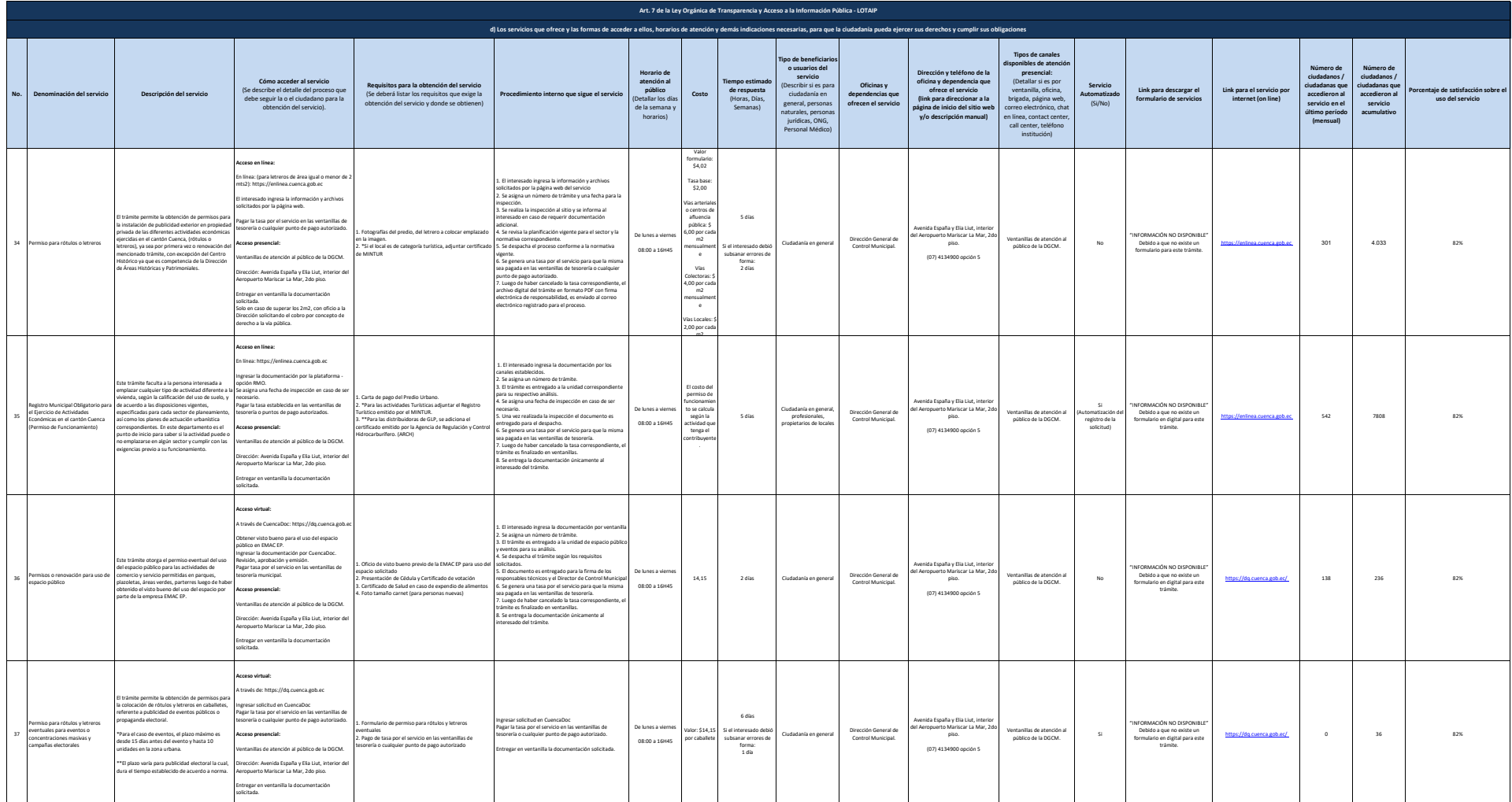

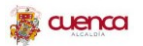

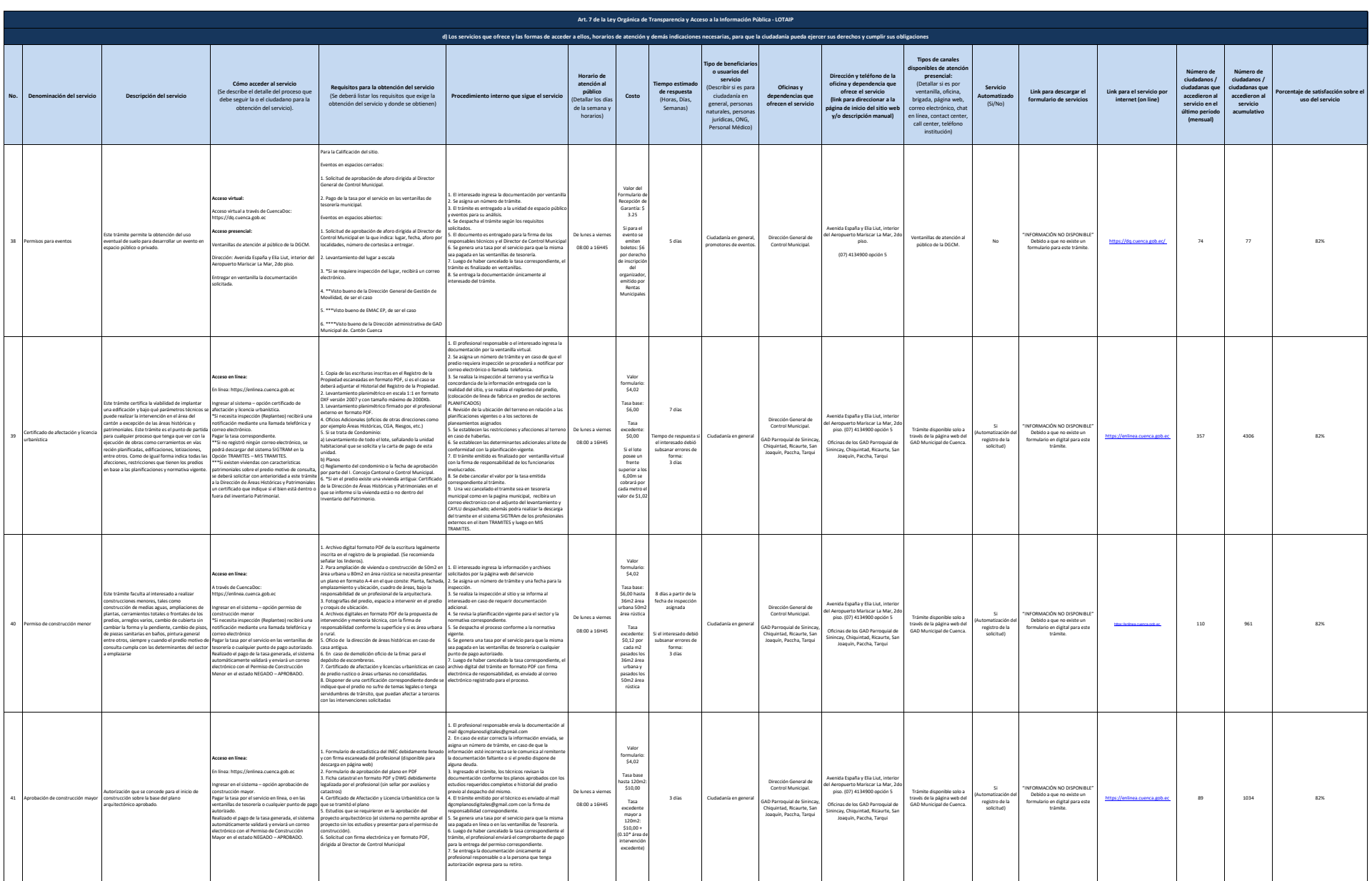

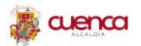

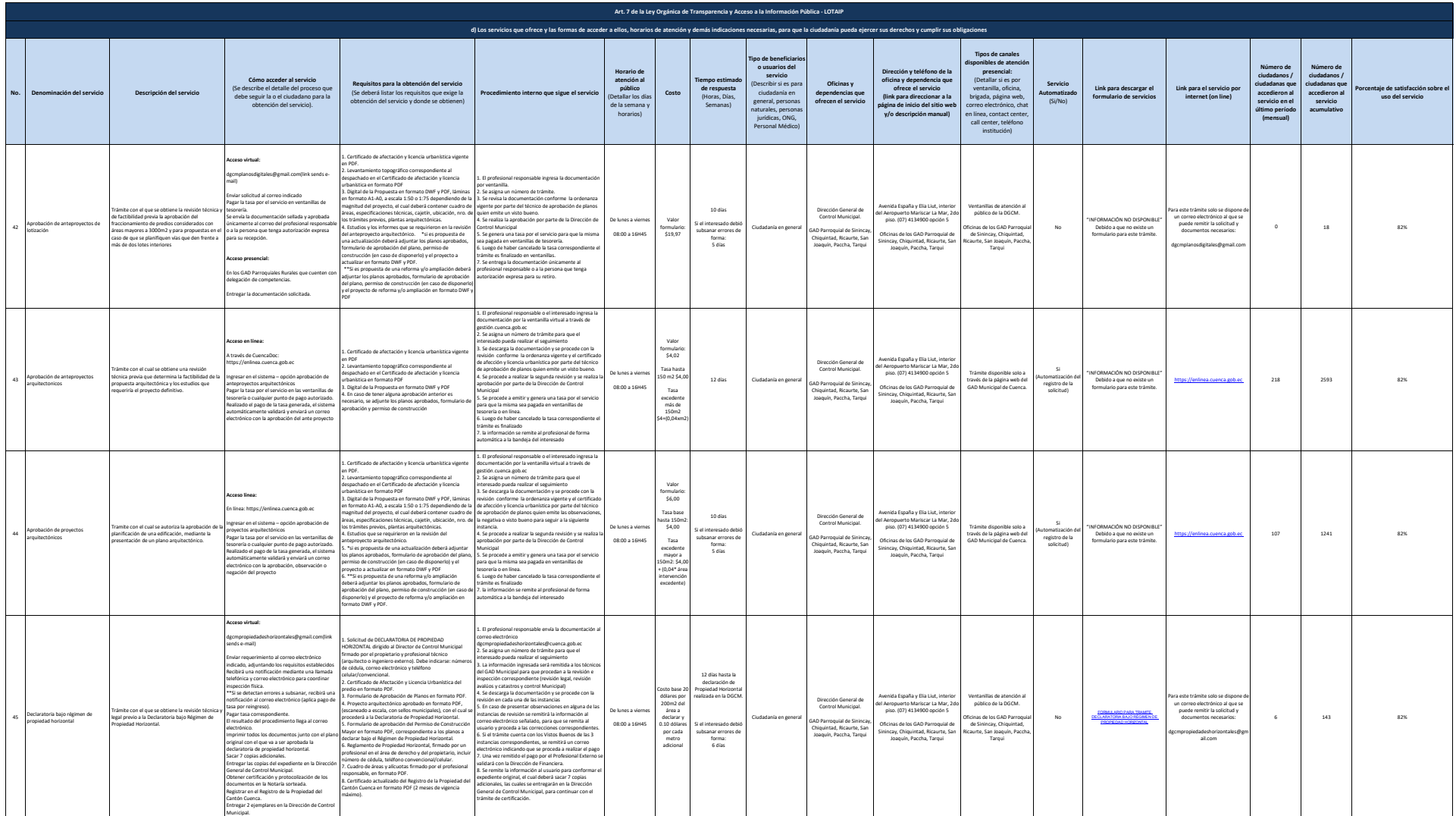

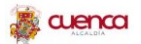

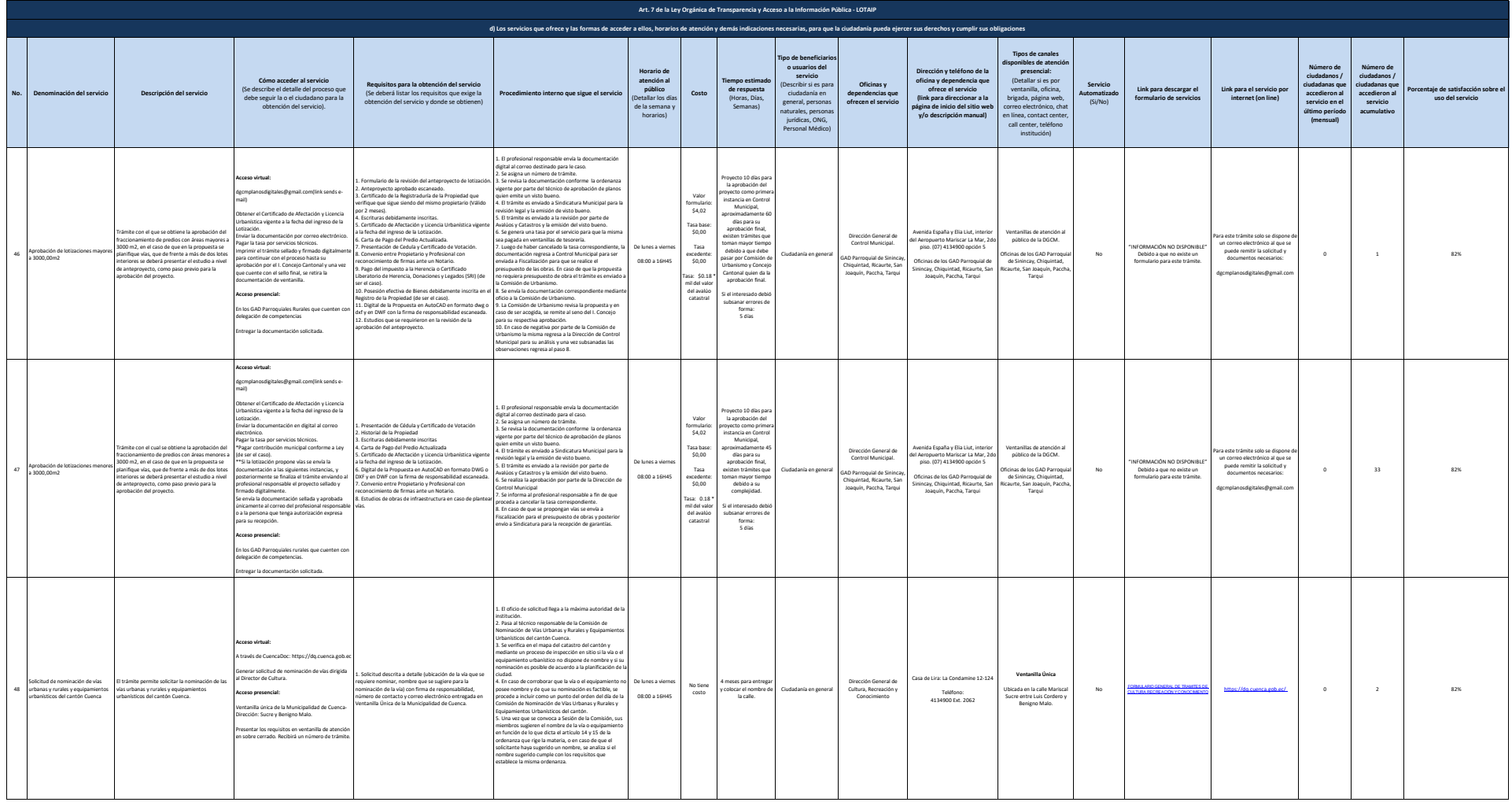

 $12$  de 32 Literal d. Servicios que ofrece y la forma Literal de acceder a ellos que ofrece y la forma de acceder a ellos que ofrece y la forma de acceder a ellos que ofrece y la forma de acceder a ellos

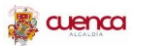

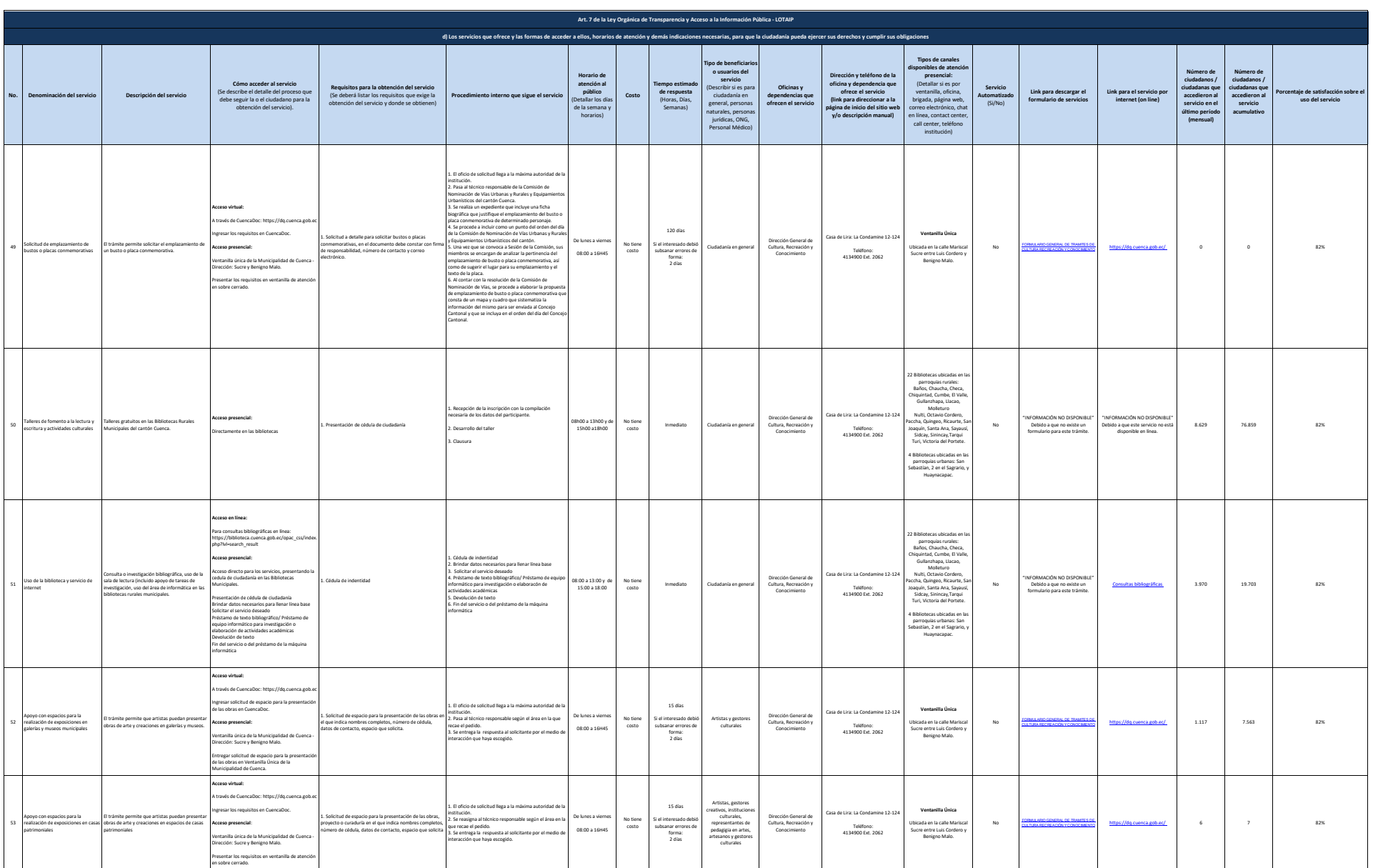

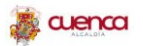

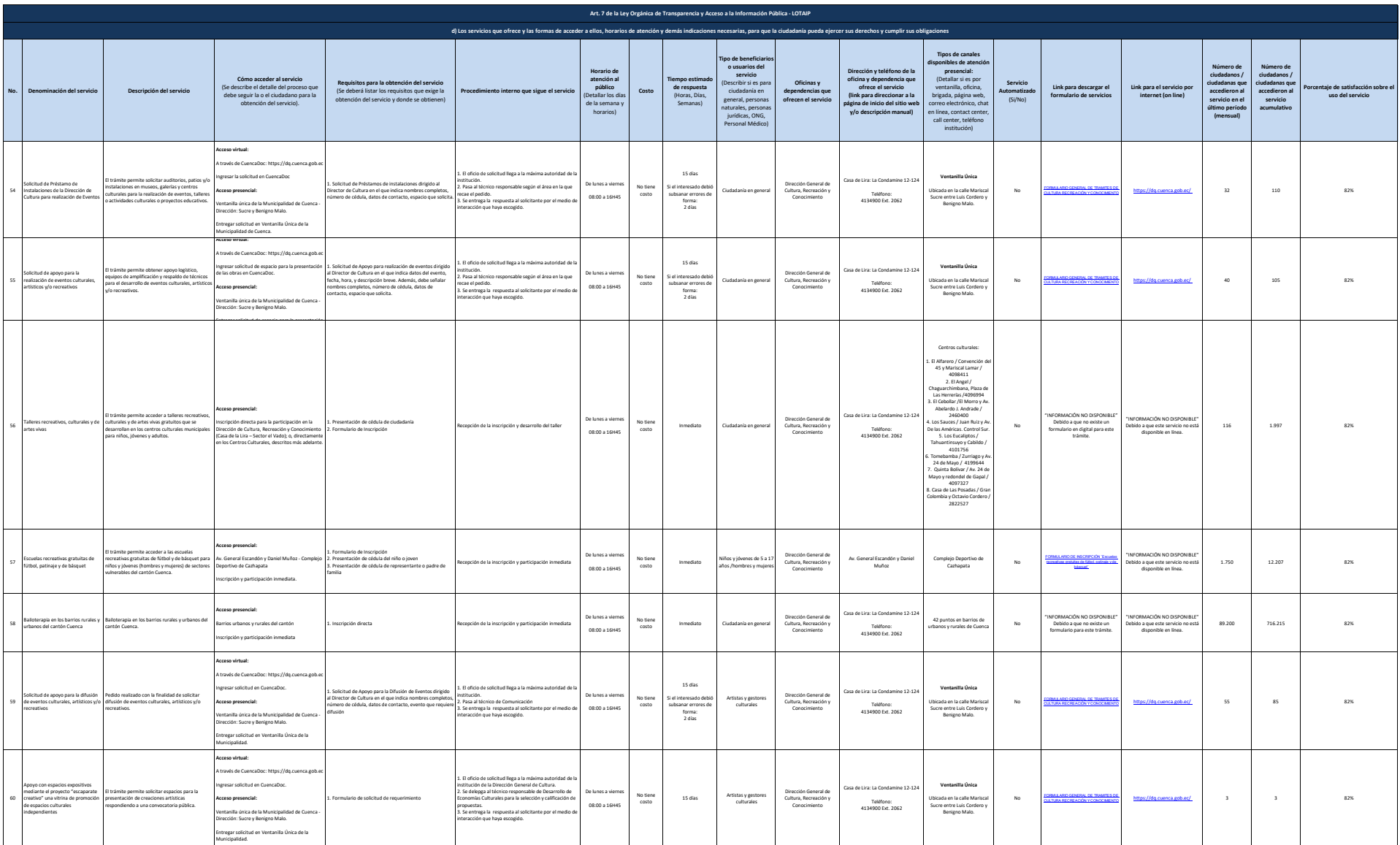

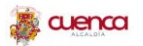

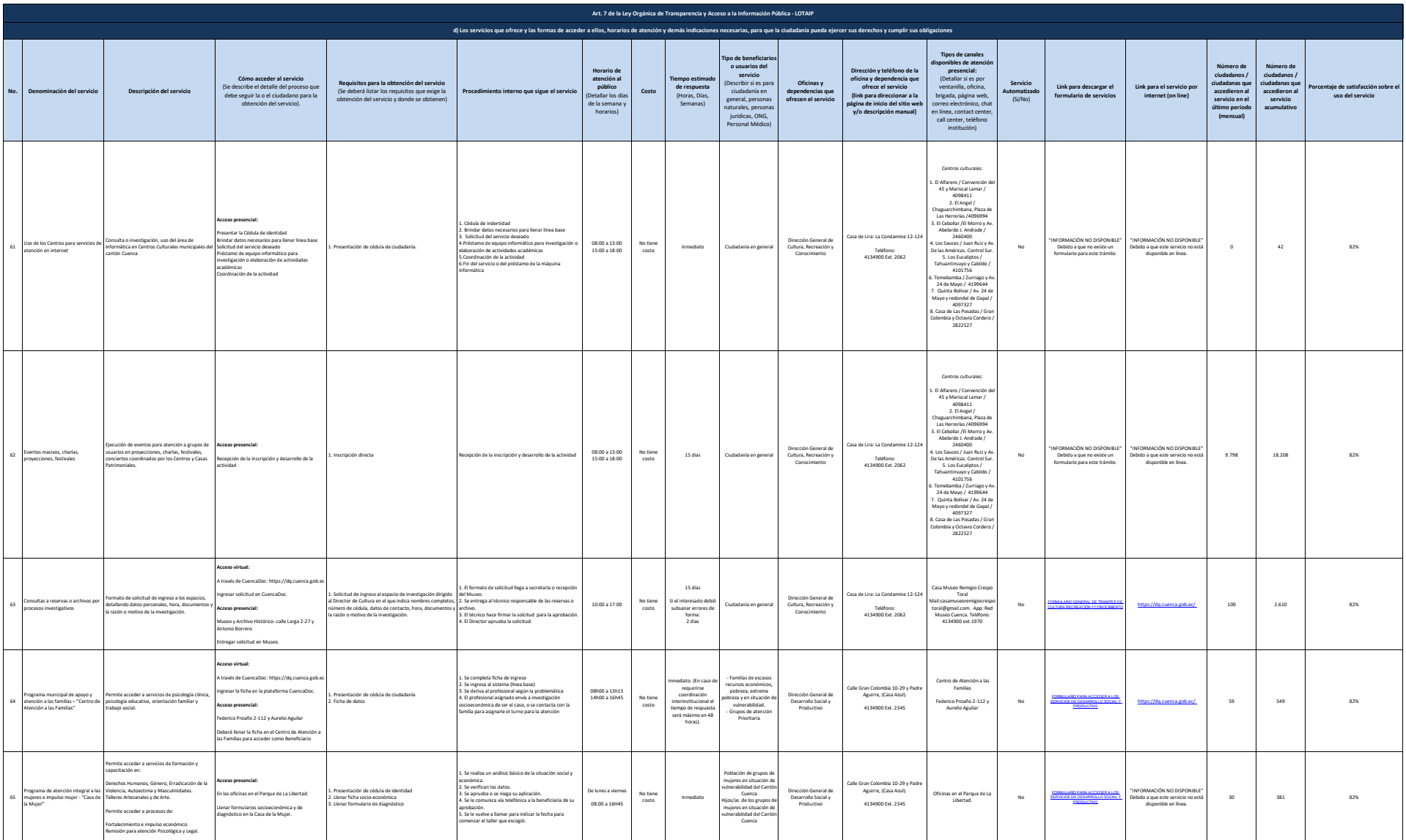

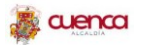

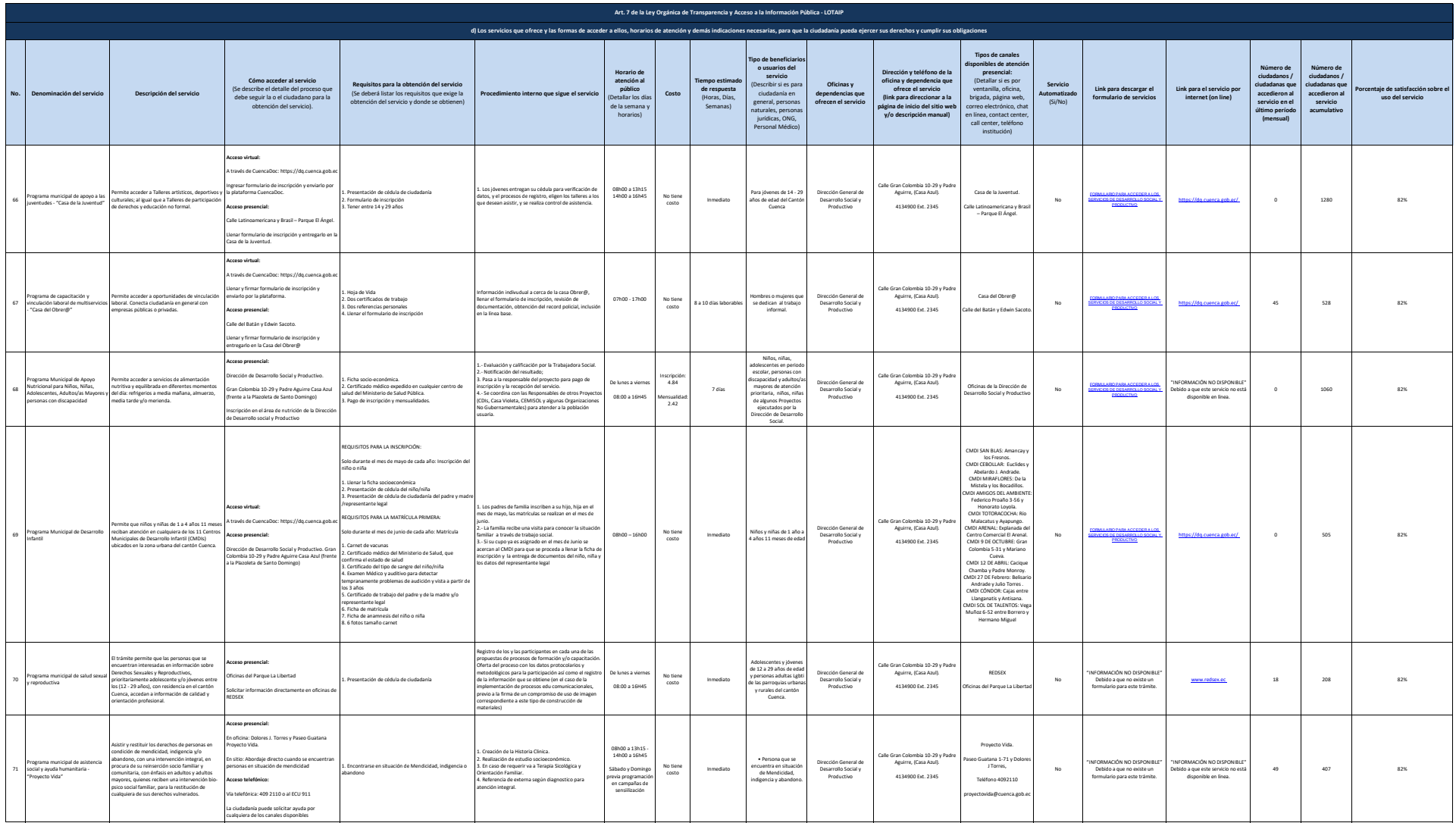

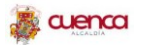

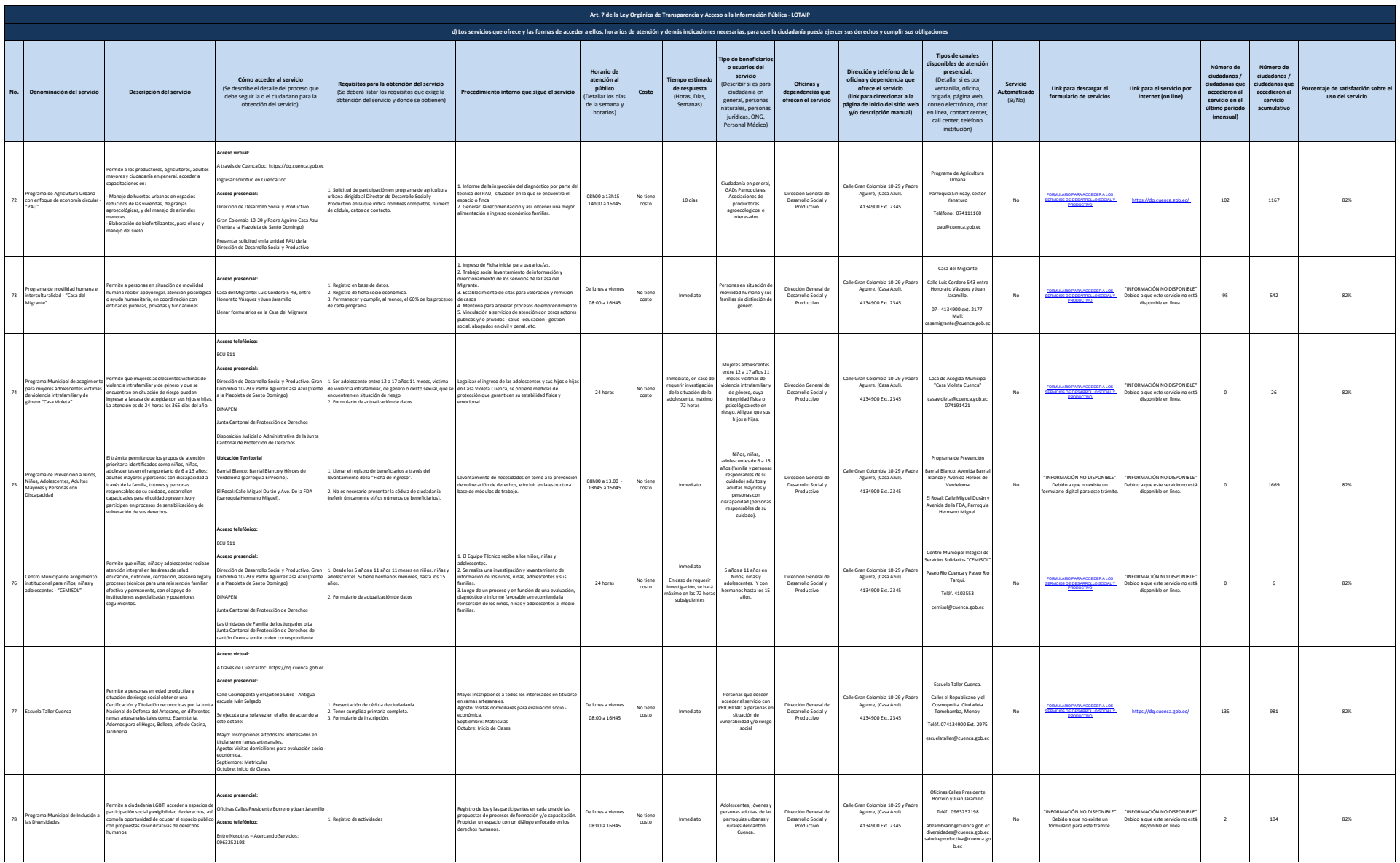

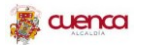

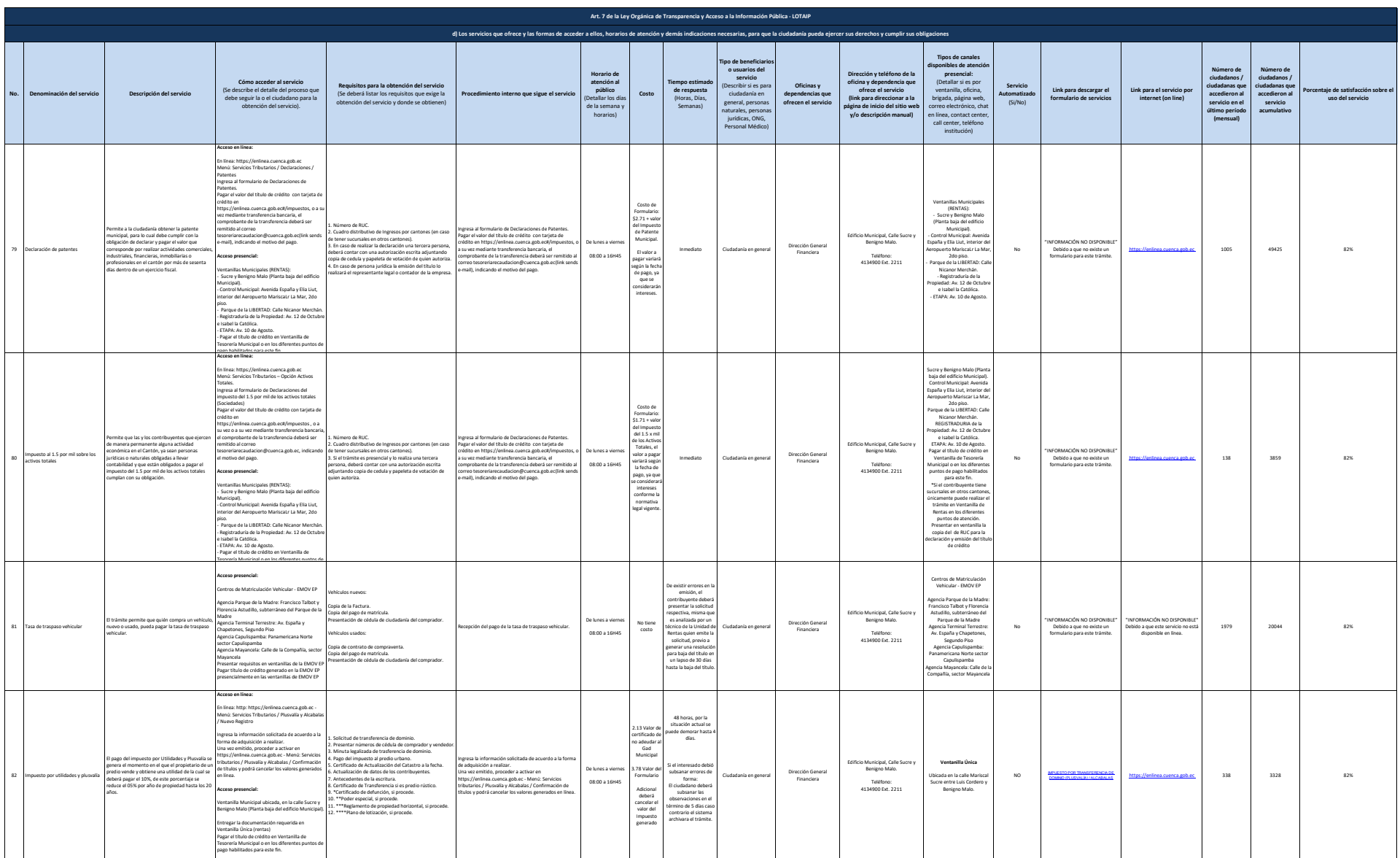

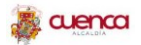

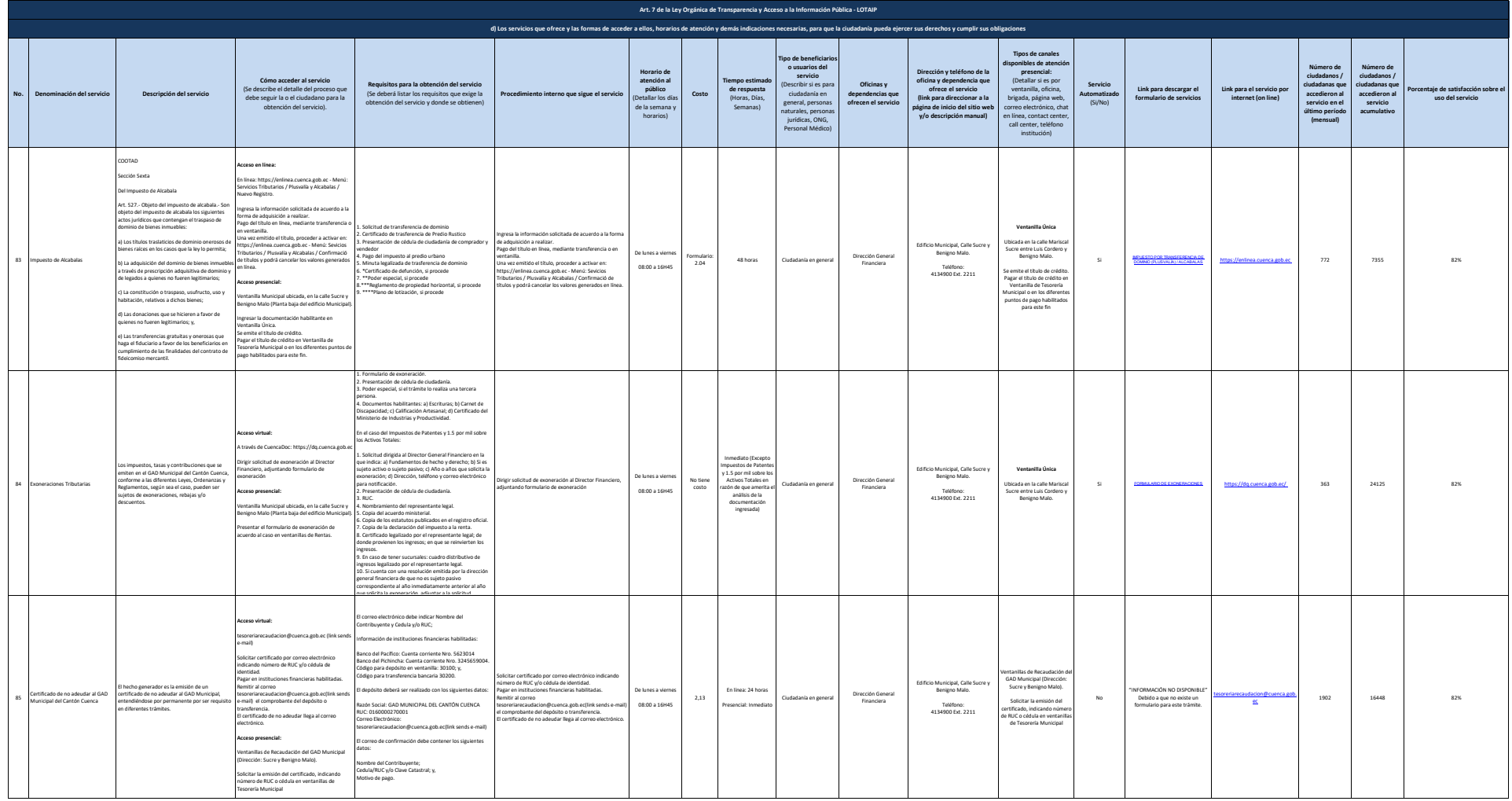

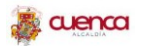

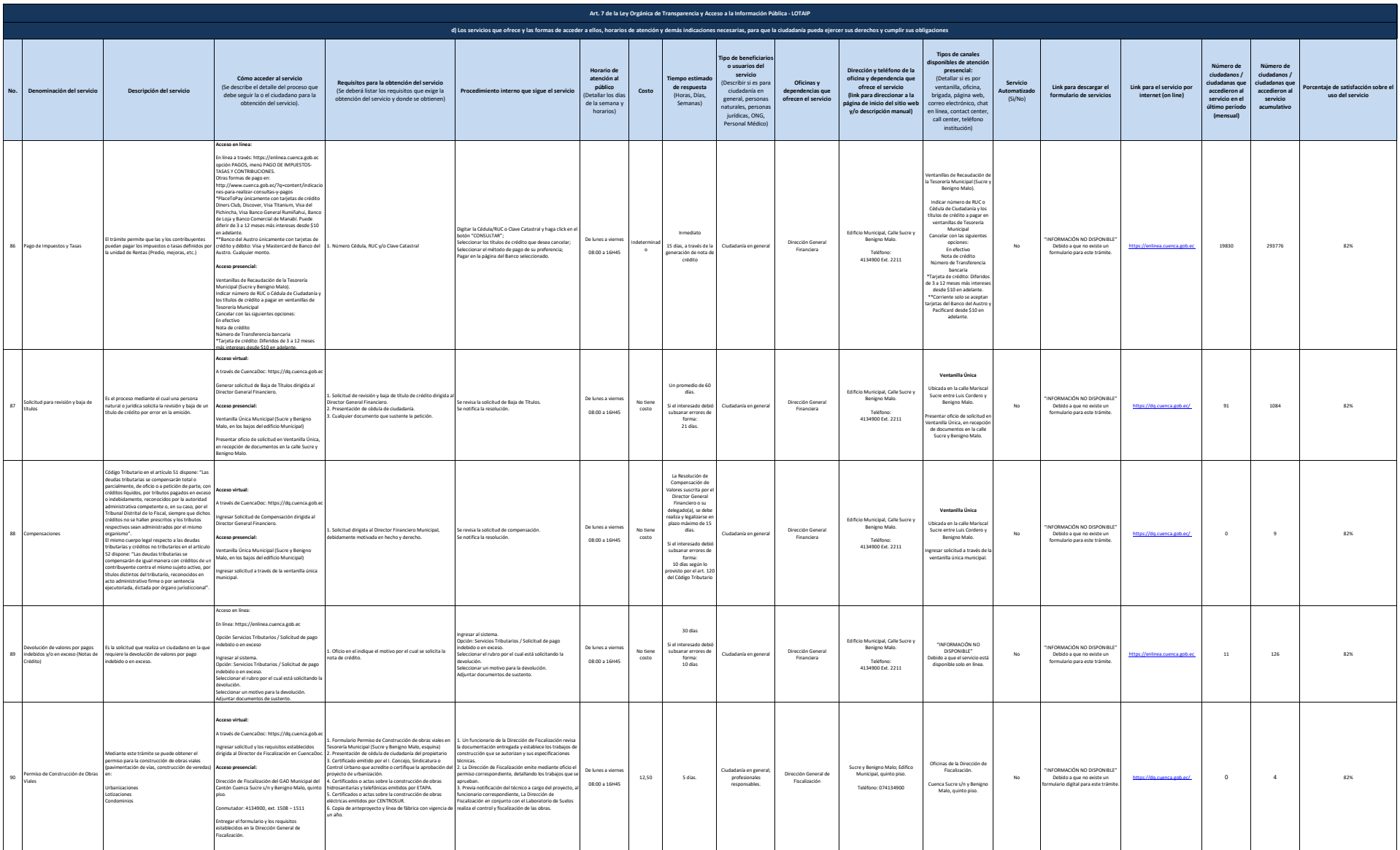

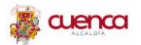

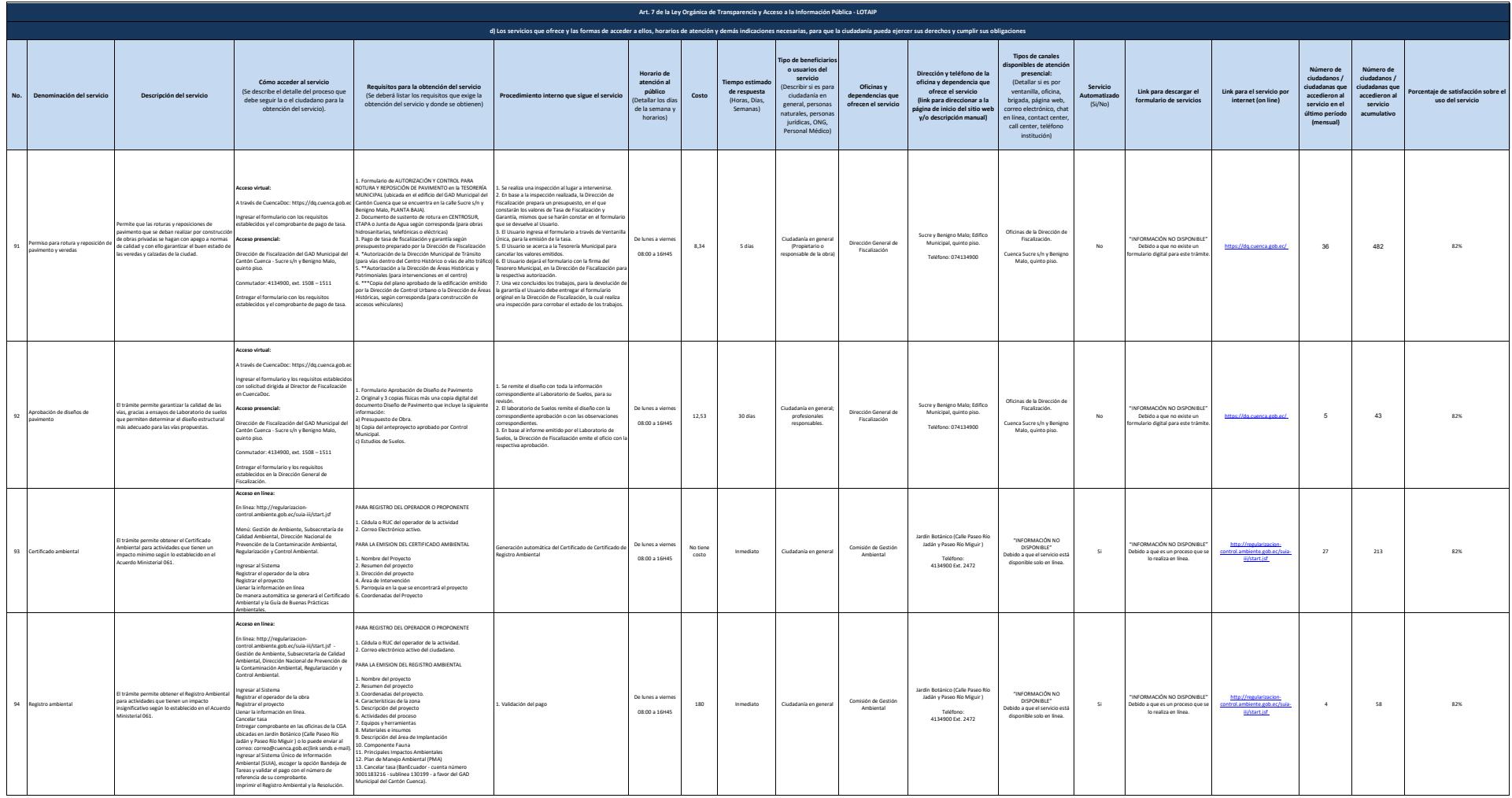

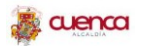

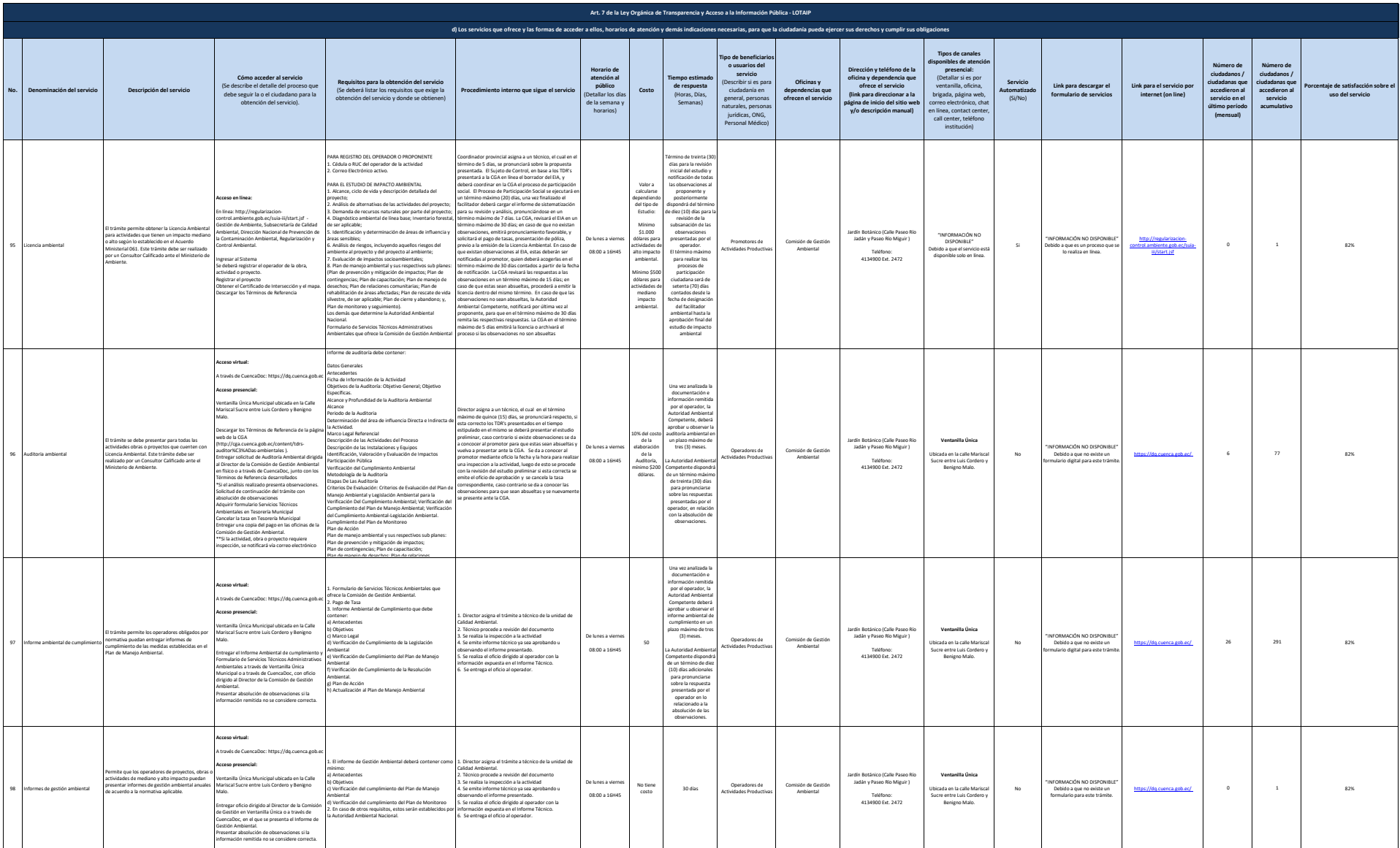

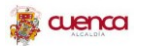

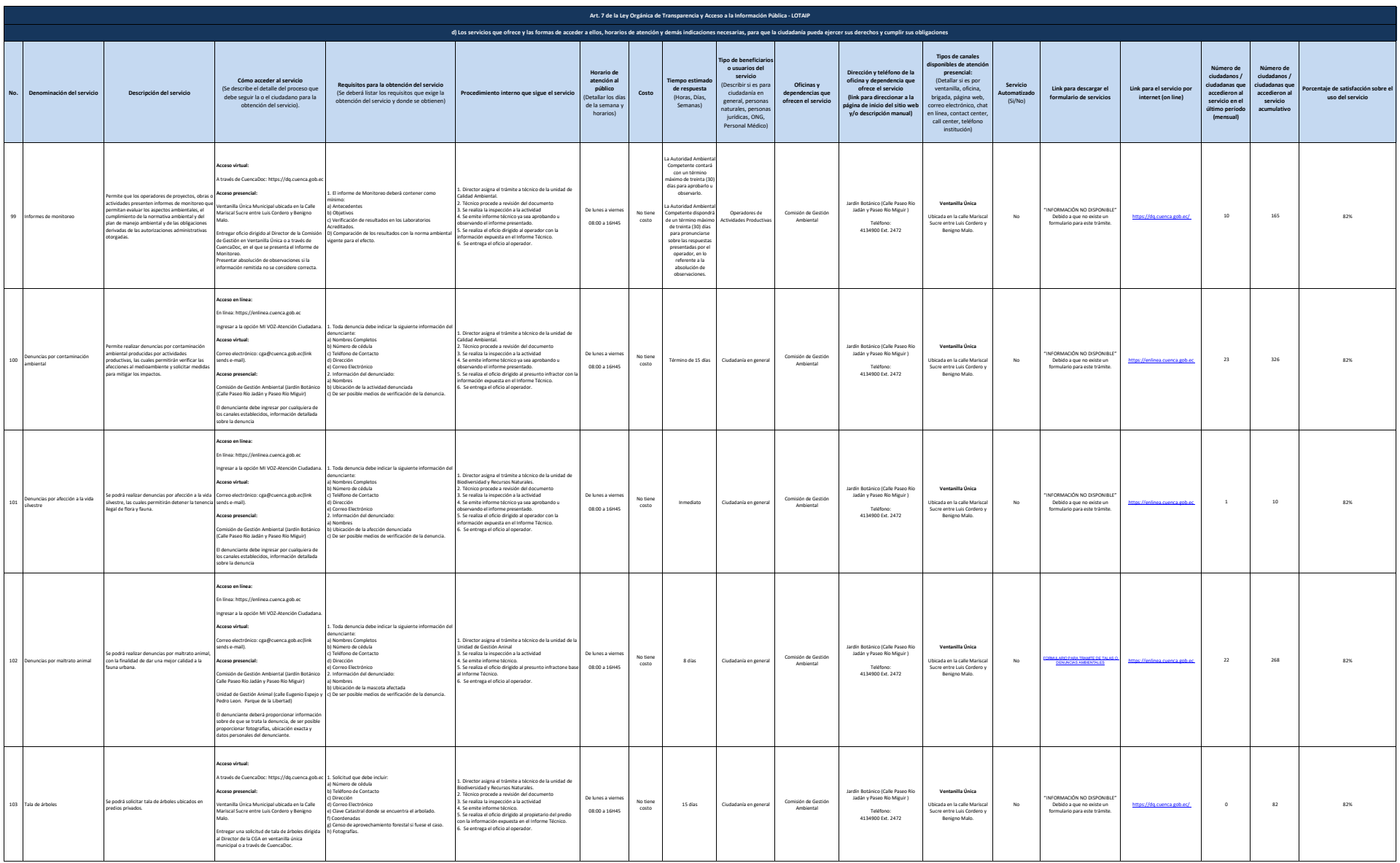

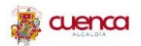

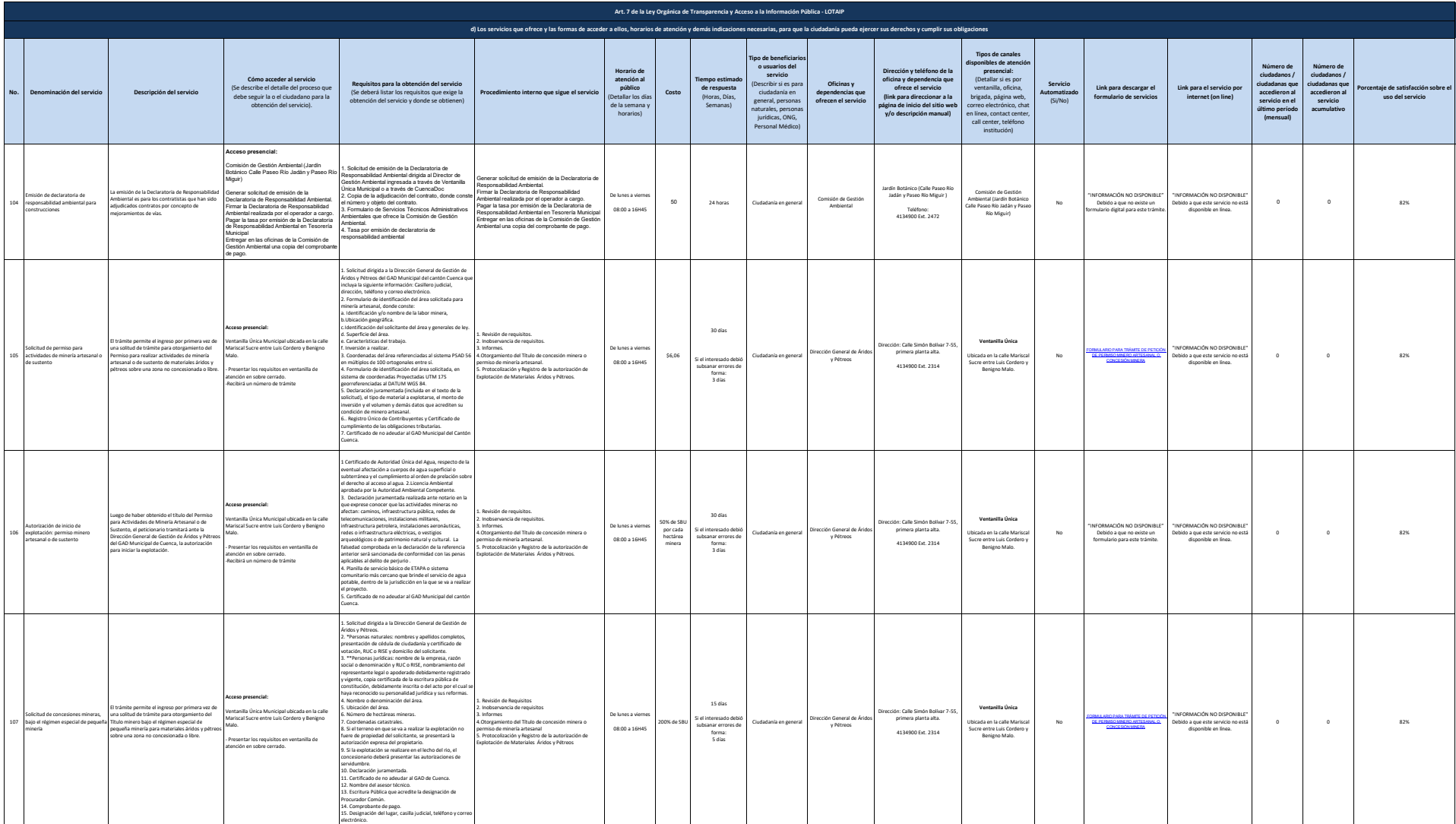

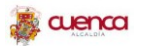

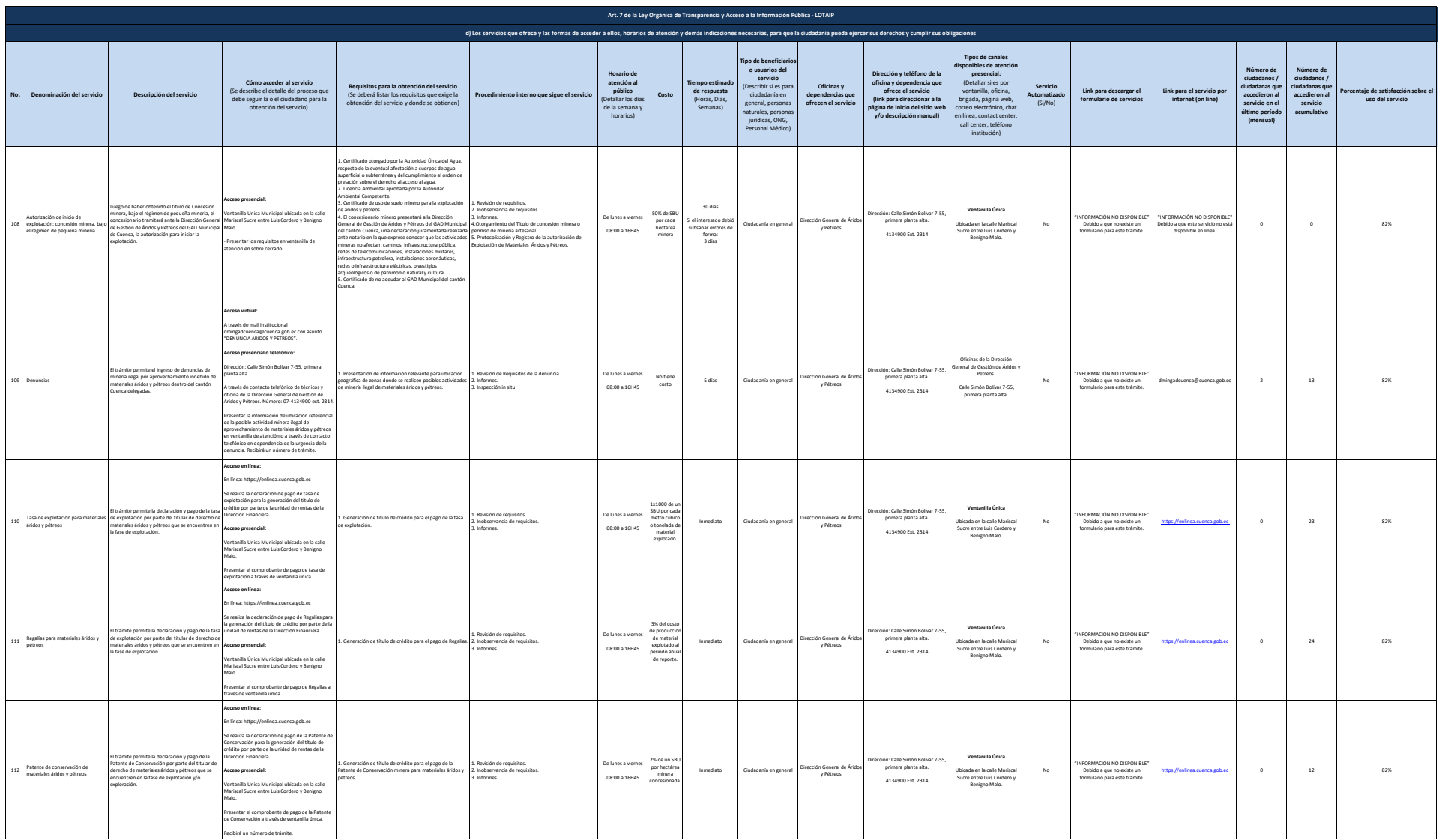

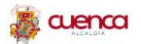

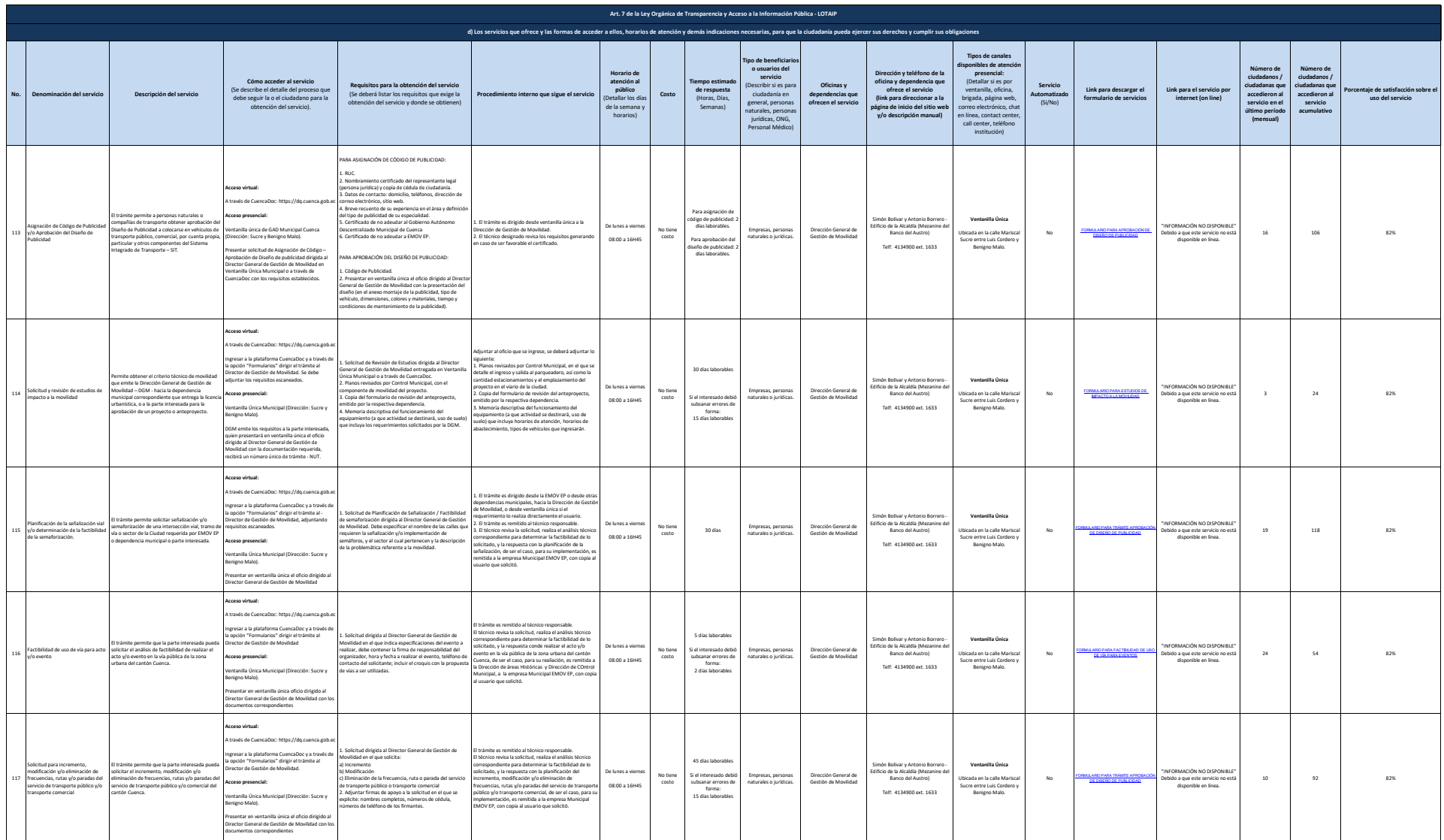

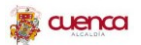

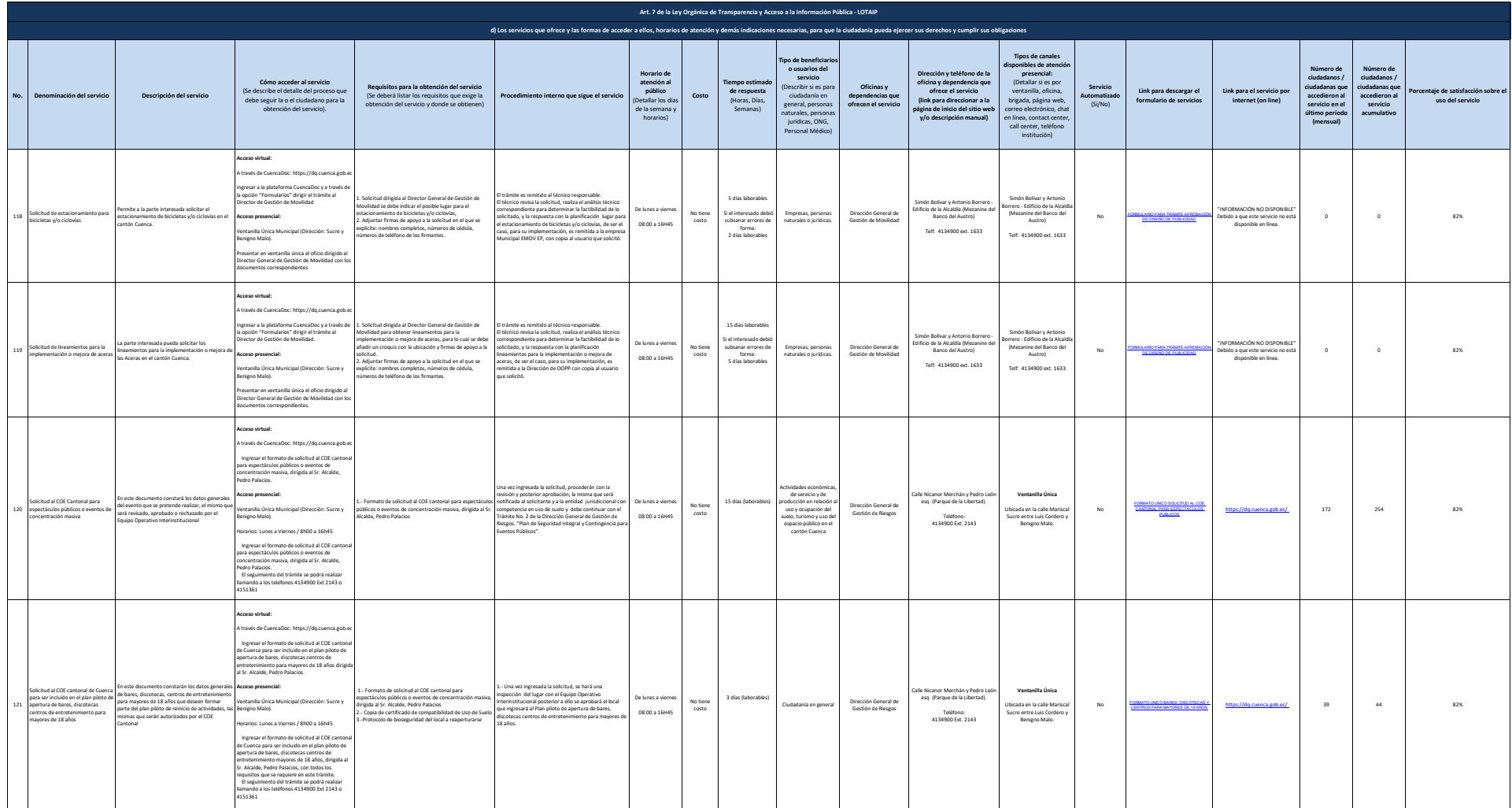

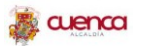

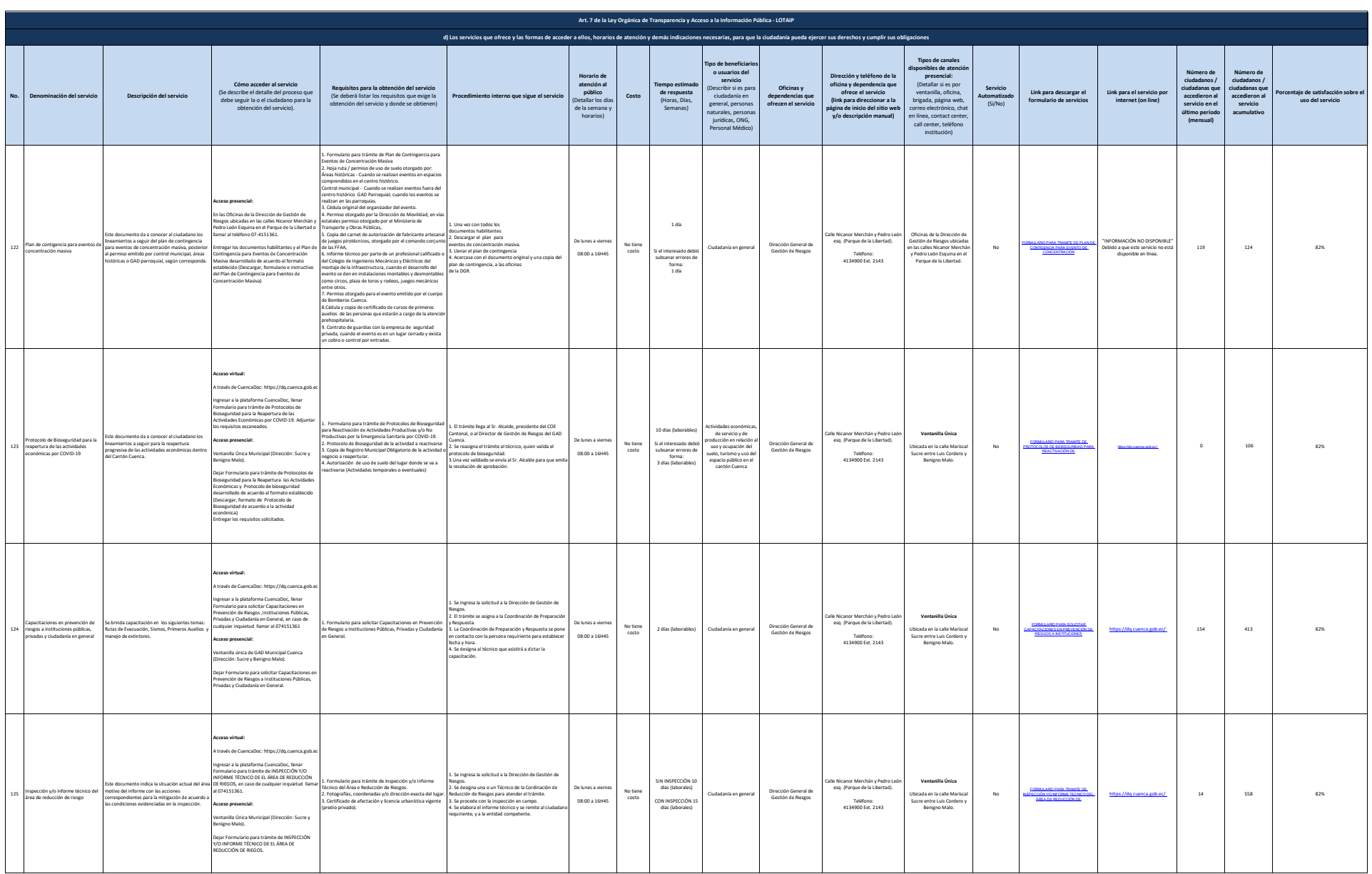

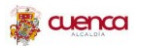

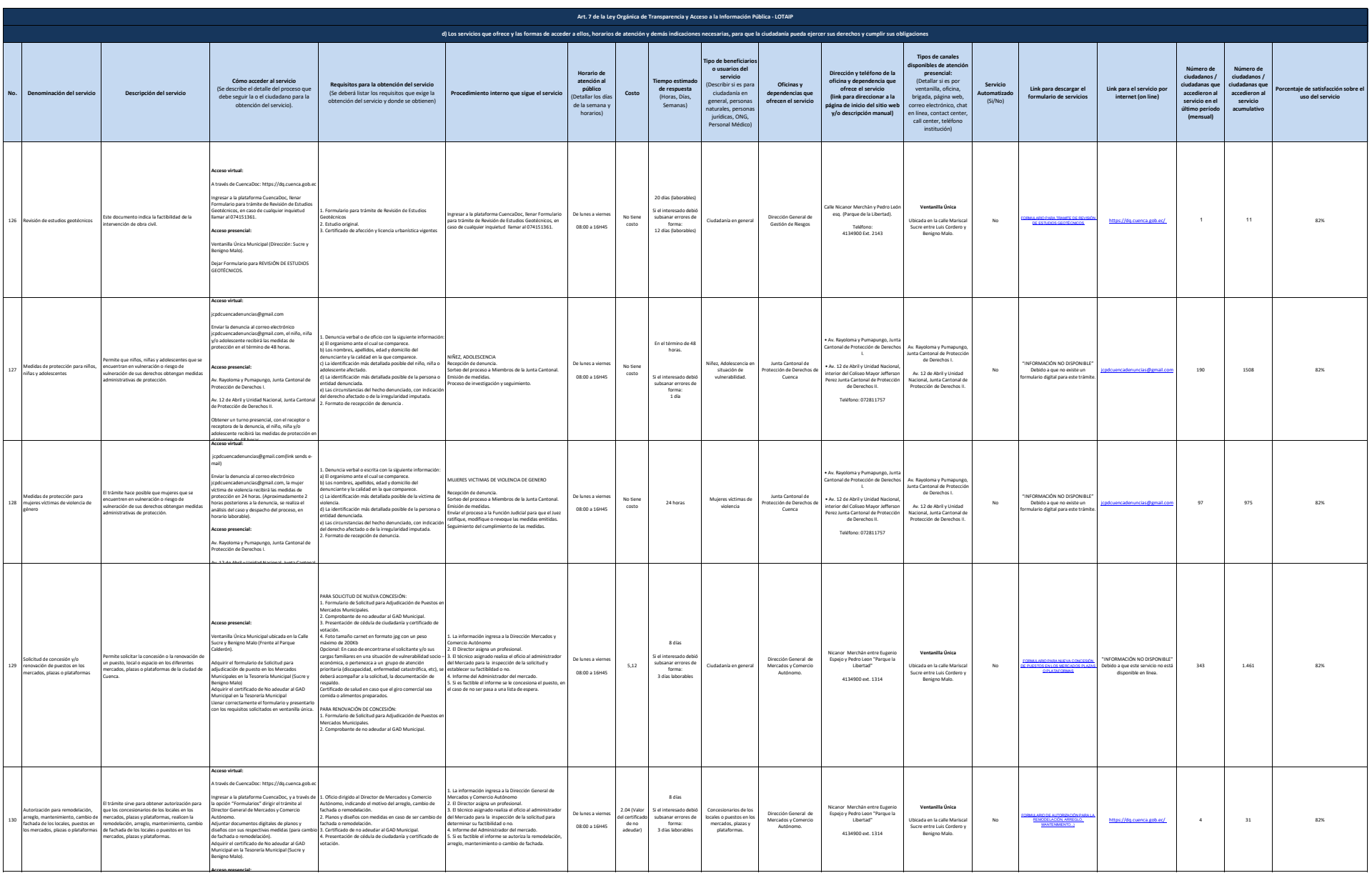

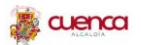

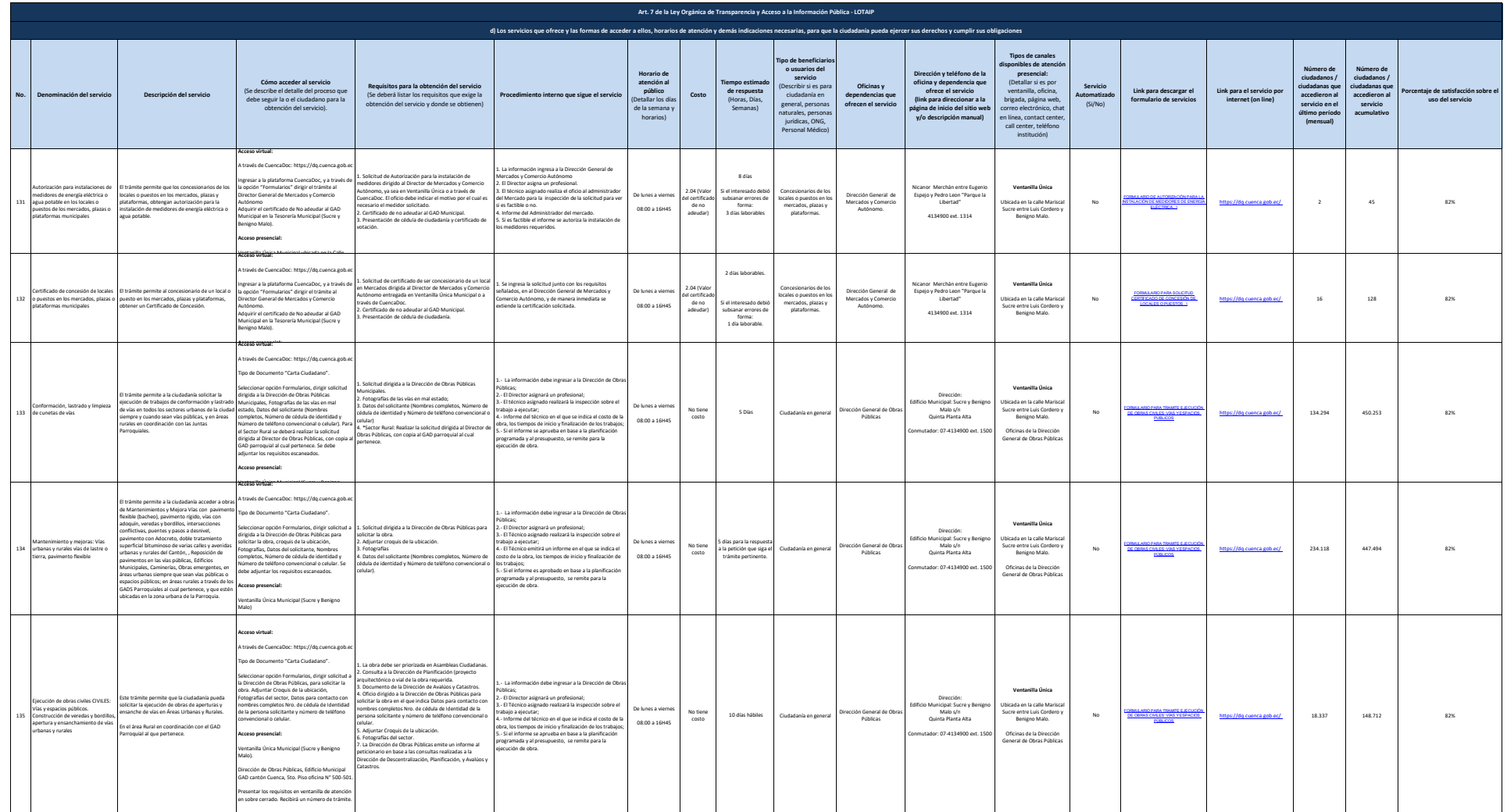

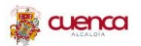

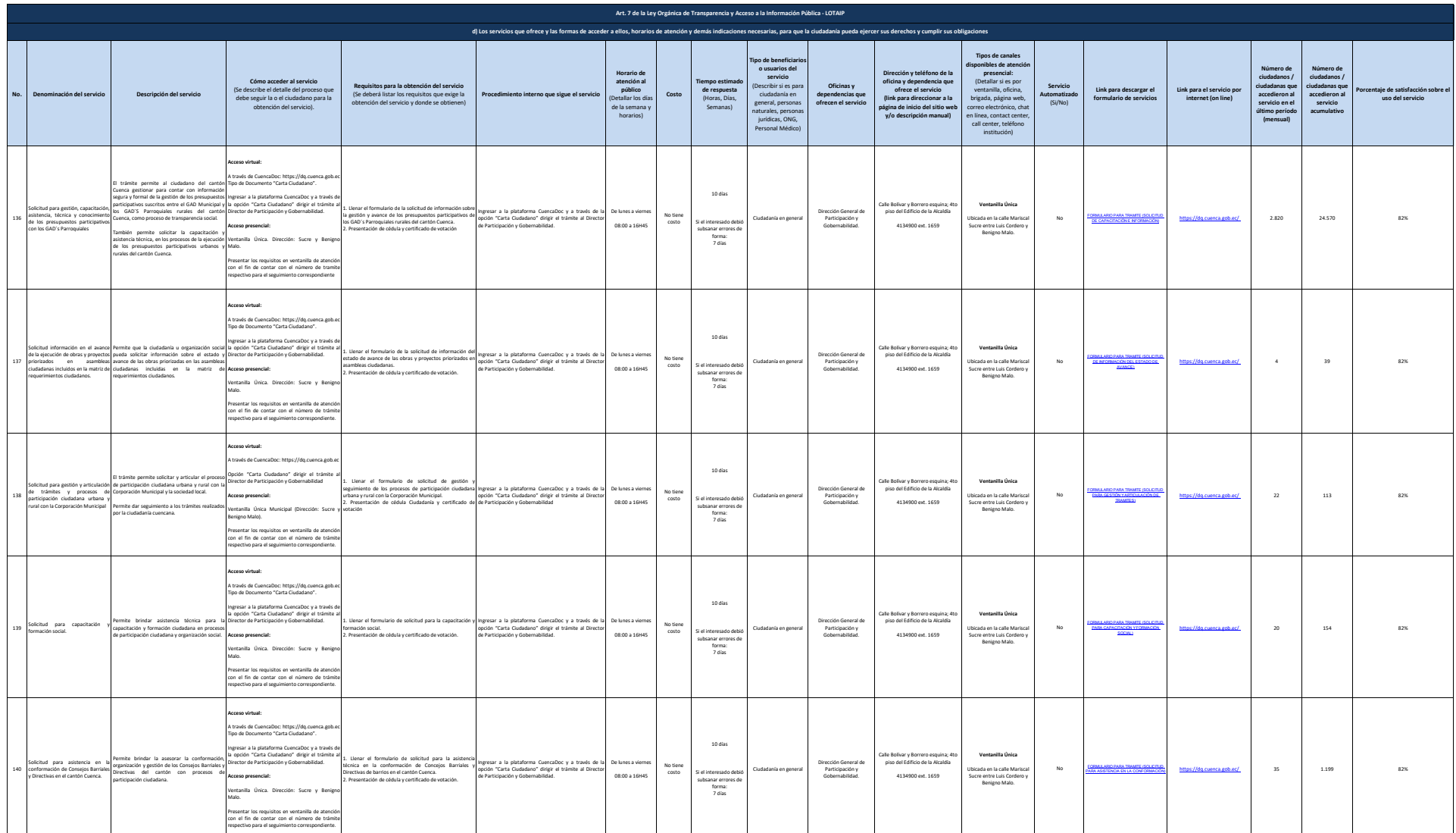

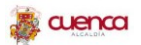

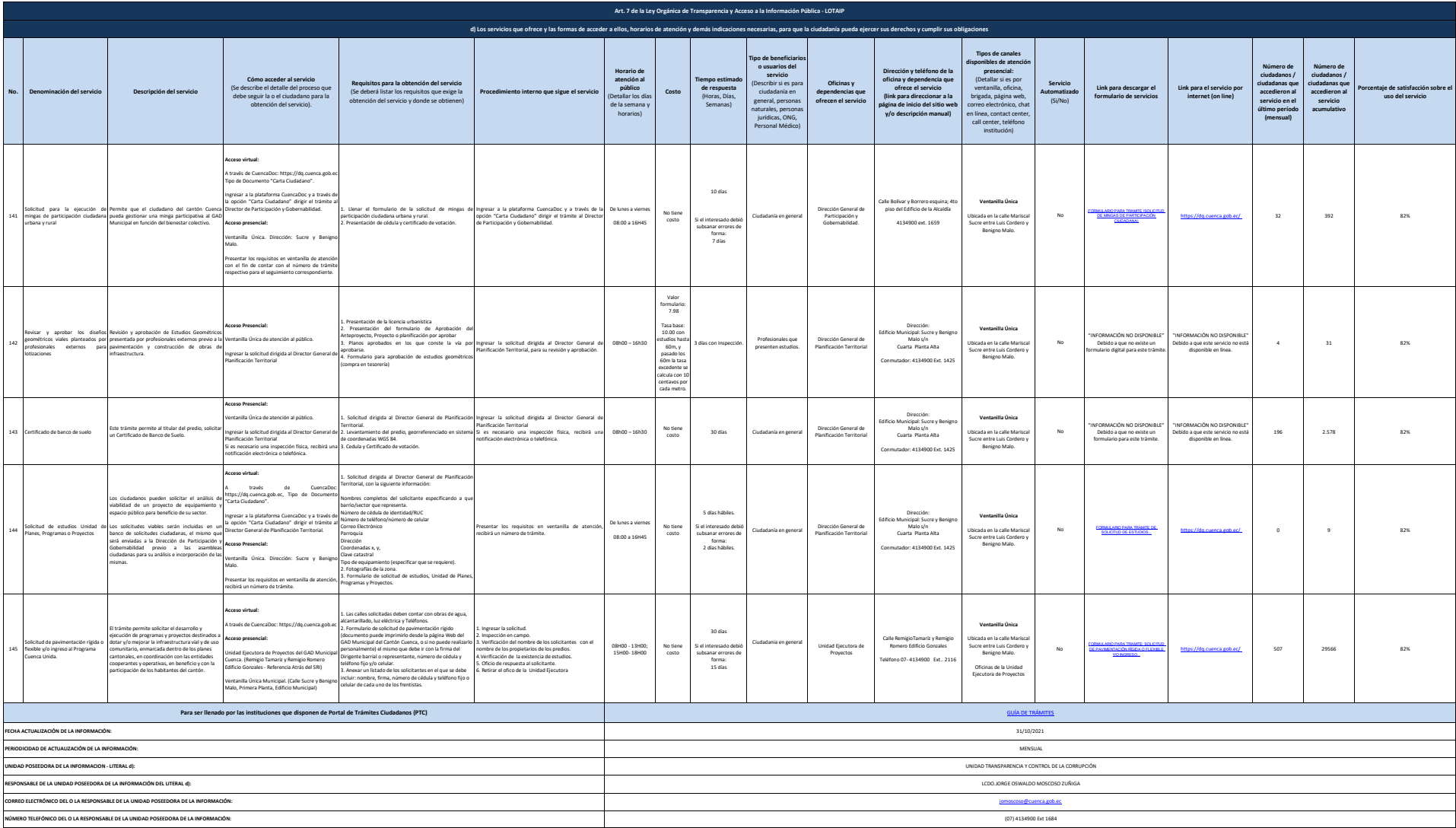